# <span id="page-0-0"></span>Package 'inTextSummaryTable'

June 12, 2024

Title Creation of in-Text Summary Table Version 3.3.3 Date 2024-06-12 Description Creation of tables of summary statistics or counts for clinical data (for 'TLFs'). These tables can be exported as intext table (with the 'flextable' package) for a Clinical Study Report (Word format) or a 'topline' presentation (PowerPoint format), or as interactive table (with the 'DT' package) to an html document for clinical data review.

**Imports** clinUtils  $(>= 0.1.0)$ , cowplot, flextable  $(>= 0.5.5)$ , ggplot2, ggrepel, magrittr, methods, officer, plyr, reshape2 (>= 1.4), scales, stats, utils

URL <https://github.com/openanalytics/inTextSummaryTable>

BugReports <https://github.com/openanalytics/inTextSummaryTable/issues>

License MIT + file LICENSE

RoxygenNote 7.3.1

Type Package

VignetteBuilder knitr

SystemRequirements pandoc (to export an interactive summary table to a file)

NeedsCompilation no

Author Laure Cougnaud [aut, cre], Michela Pasetto [aut], Margaux Faes [rev] (tests), Open Analytics [cph]

Maintainer Laure Cougnaud <laure.cougnaud@openanalytics.eu>

Repository CRAN

Date/Publication 2024-06-12 18:30:02 UTC

Suggests htmltools, knitr, rmarkdown, pander, testthat, xml2, tools, dplyr, tibble, extrafont

# **Contents**

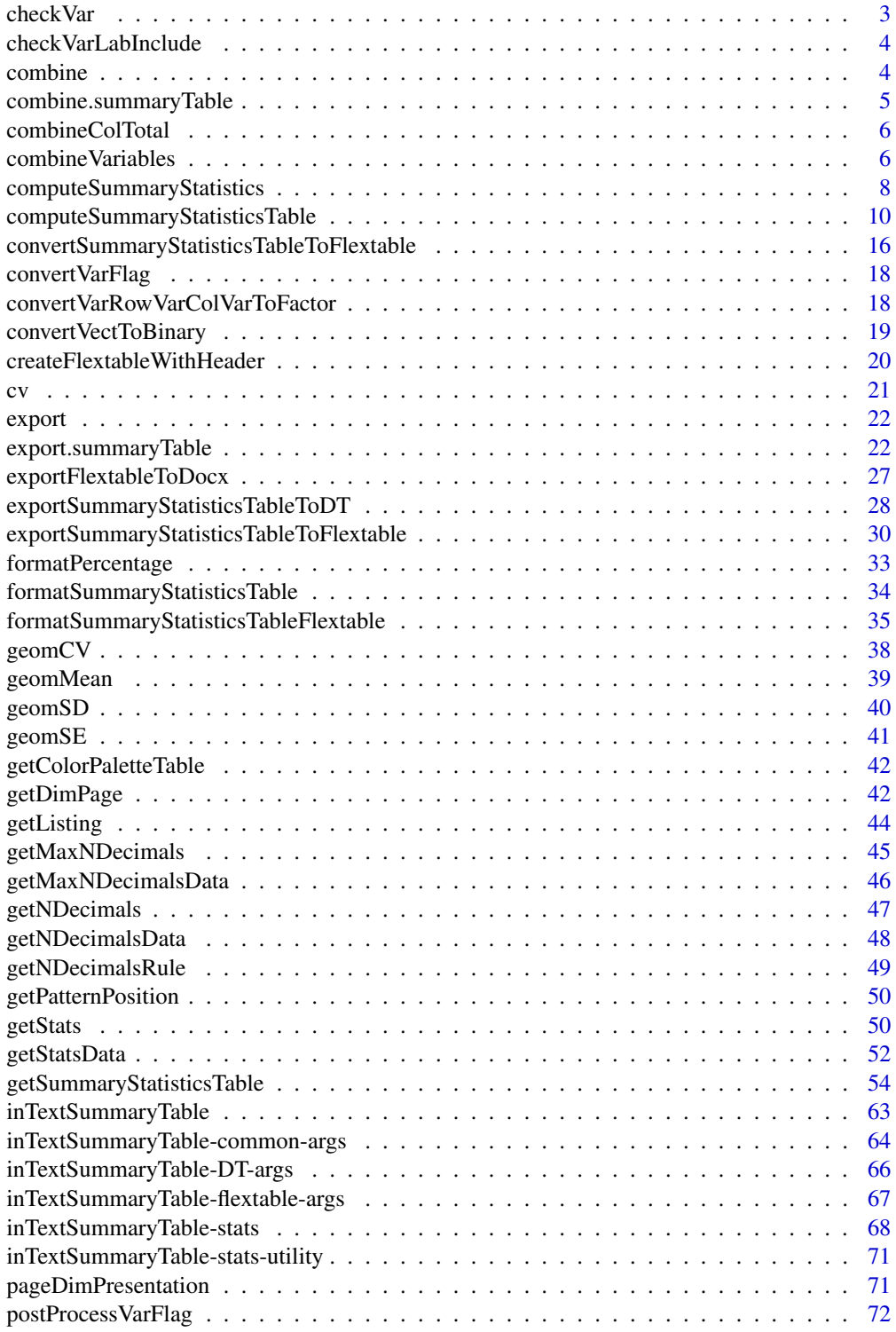

#### <span id="page-2-0"></span>checkVar 3

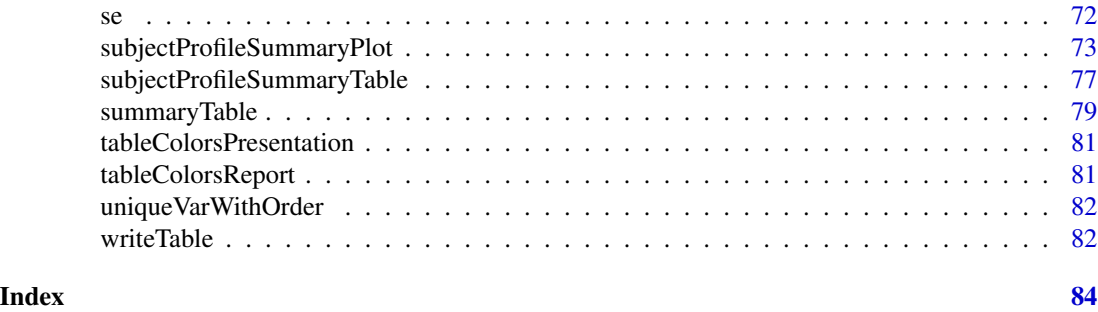

checkVar *Check if variable(s) are present in reference: either in columns in a dataset or in reference set.*

# Description

Filter variables not present in the data or in reference set with a warning, and only returned filtered vector, or NULL if empty.

# Usage

```
checkVar(
  var,
  varLabel,
  varUncheck = NULL,
  varRef,
  refLabel = ifelse(!missing(varRef), "reference variable", "data"),
  data,
  msgType = c("warning", "error")
)
```
#### Arguments

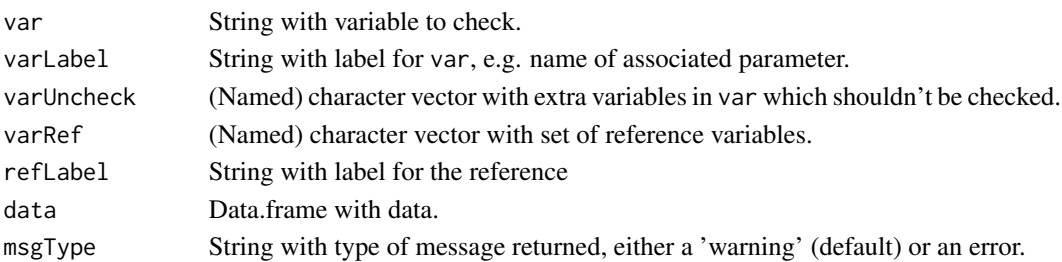

# Value

Depending on msgType:

- warning: warning is printed in the console, and a var filtered with element not in data or in refSet is returned. If filtered var is empty, NULL is returned.
- error: an error is triggered.

<span id="page-3-0"></span>4 combine

#### Author(s)

Laure Cougnaud

checkVarLabInclude *Check the* varLabInclude *variable.*

# Description

This function ensures that:

- variable name is included if more than one variable are specified
- variable name is not included if no variable is specified

# Usage

```
checkVarLabInclude(var, varLabInclude = length(var) > 1)
```
# Arguments

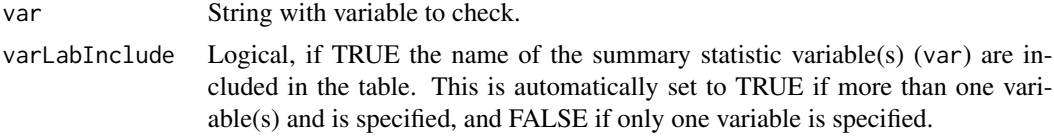

# Value

(Updated) varLabInclude

# Author(s)

Laure Cougnaud

combine *Combine objects*

# Description

Combine objects

# Usage

combine(...)

# Arguments

... Extra parameters for the corresponding method.

#### <span id="page-4-0"></span>See Also

[combine.summaryTable](#page-4-1) to combine [summaryTable](#page-78-1) objects.

<span id="page-4-1"></span>combine.summaryTable *Combine summary statistics table*

# Description

- A new table is created, combining the tables by rows.
- The attributes of the combined summary table are obtained by combining the attributes of all summary tables (and removing duplicates).

#### Usage

```
## S3 method for class 'summaryTable'
combine(..., summaryTables, combineVar = NULL, combineDir = c("row", "col"))
```
# Arguments

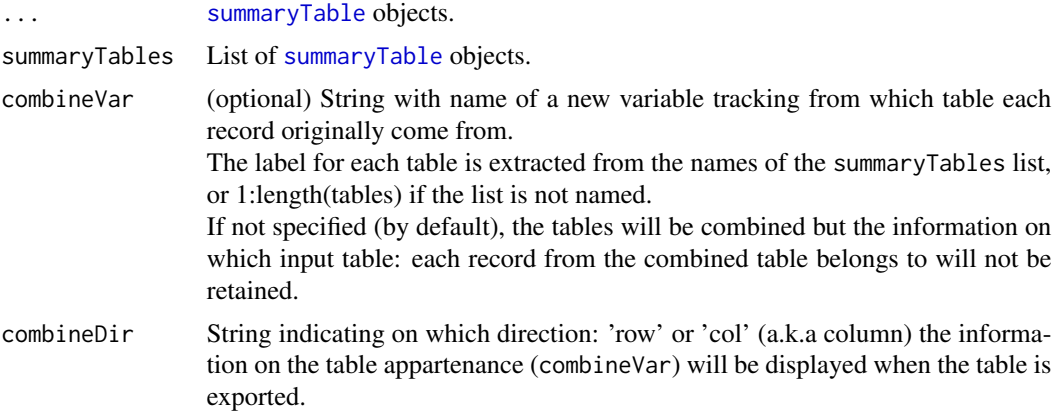

#### Details

- In case only a set of tables contain categorical variable, in nested rows, so the variable and variableGroup variables, these variables are included as last in the 'row variables' attribute of the combined table.
- Only one row is retained for the columns totals per column variable (the first one in order of appearance).

The column totals are not included if the column variable(s) are not the same across tables, or if the totals differ between tables.

#### Value

A combined [summaryTable](#page-78-1).

# <span id="page-5-0"></span>Author(s)

Laure Cougnaud

combineColTotal *Combine the column total for a combined summary table*

# Description

Combine the column total for a combined summary table

#### Usage

```
combineColTotal(summaryTable, attrs)
```
# Arguments

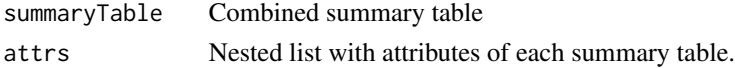

# Value

summary table, with combined total columns

#### Author(s)

Laure Cougnaud

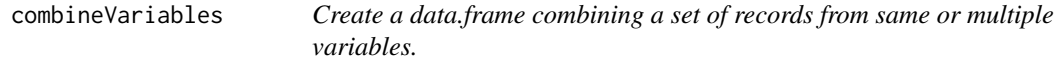

# Description

This typically converts the data from a wide to a long format. For each variable, a subset of interest based on a condition can be specified.

#### Usage

```
combineVariables(
  data,
  paramsList,
  newVar,
  labelVars = NULL,
  fctTest = "==",includeAll = FALSE,
  labelAll = "Any"\mathcal{E}
```
# Arguments

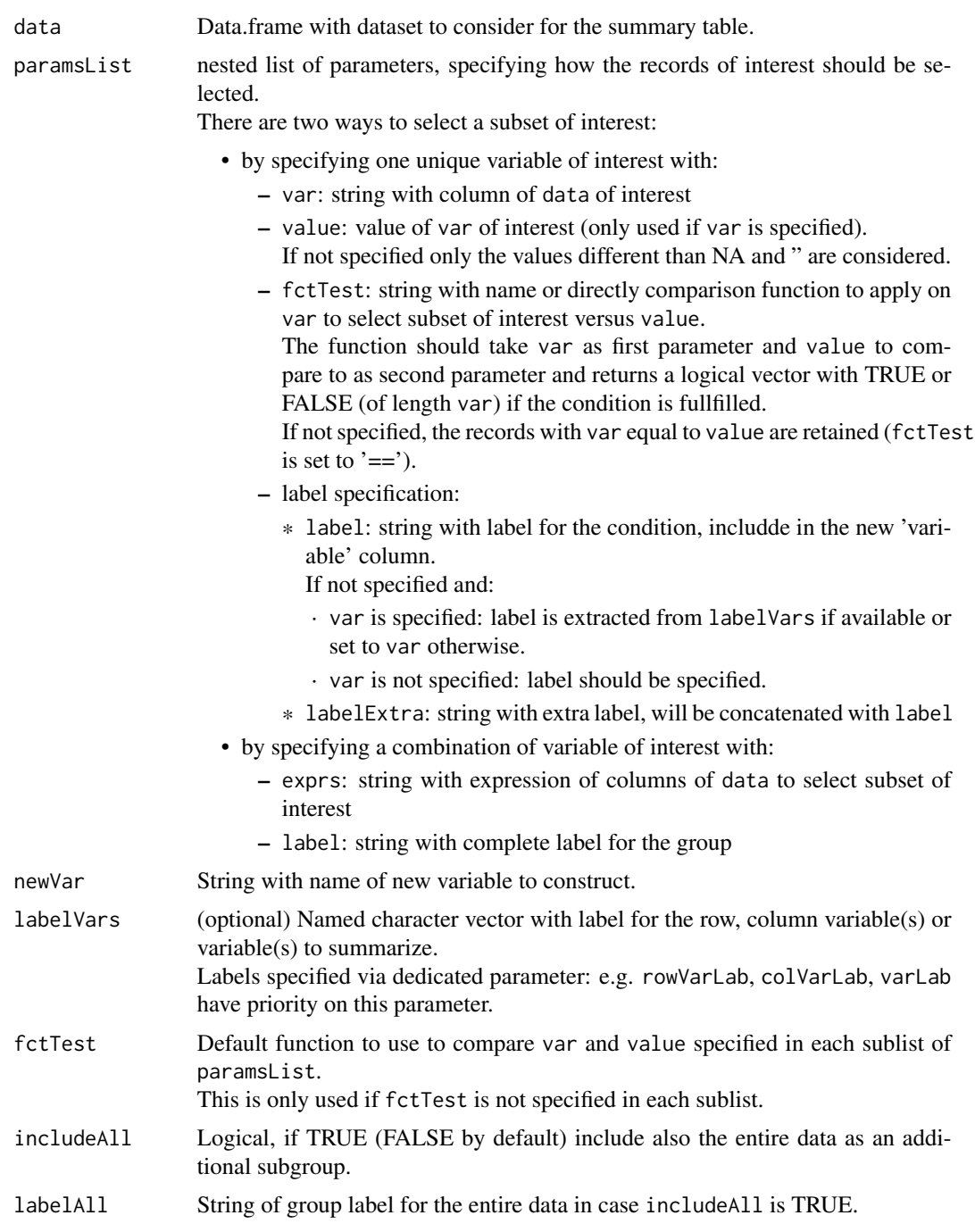

# Value

Data.frame with records from data extracted based on the different conditions specified in paramsList. This data.frame contains an additional variable (labelled based on newVar) mentioning the specific

condition for which the record was extracted (based label, labelExtra, labelVars). This variable is a factor whose levels are ordered based on the order of the condition specified in paramsList.

#### Author(s)

Laure Cougnaud

computeSummaryStatistics

*Compute summary statistics of interest of an unique variable of interest.*

#### Description

Additionally, this function run extra checks on the data:

- an error message is triggered if any subject (identified by subjectVar) have different values in a continuous var
- an indicative message is triggered if multiple but identical records are available for subjectVar and a continuous var

#### Usage

```
computeSummaryStatistics(
  data,
 var = NULL,varTotalInclude = FALSE,
  statsExtra = NULL,
  subjectVar = "USUBJID",
  filterEmptyVar = TRUE,
  type = "auto",checkVarDiffBySubj = c("error", "warning", "none"),
 msgLabel = NULL,msgVars = NULL
)
```
#### Arguments

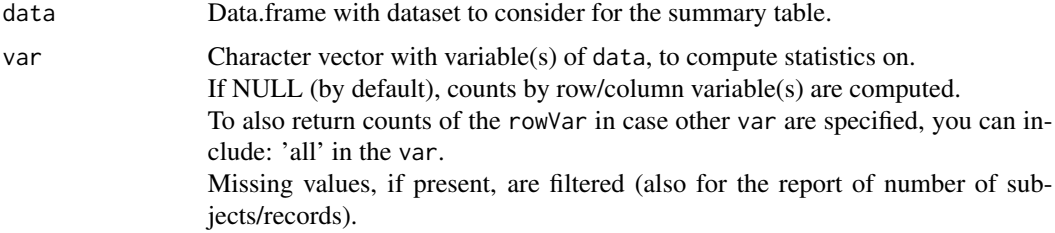

<span id="page-7-0"></span>

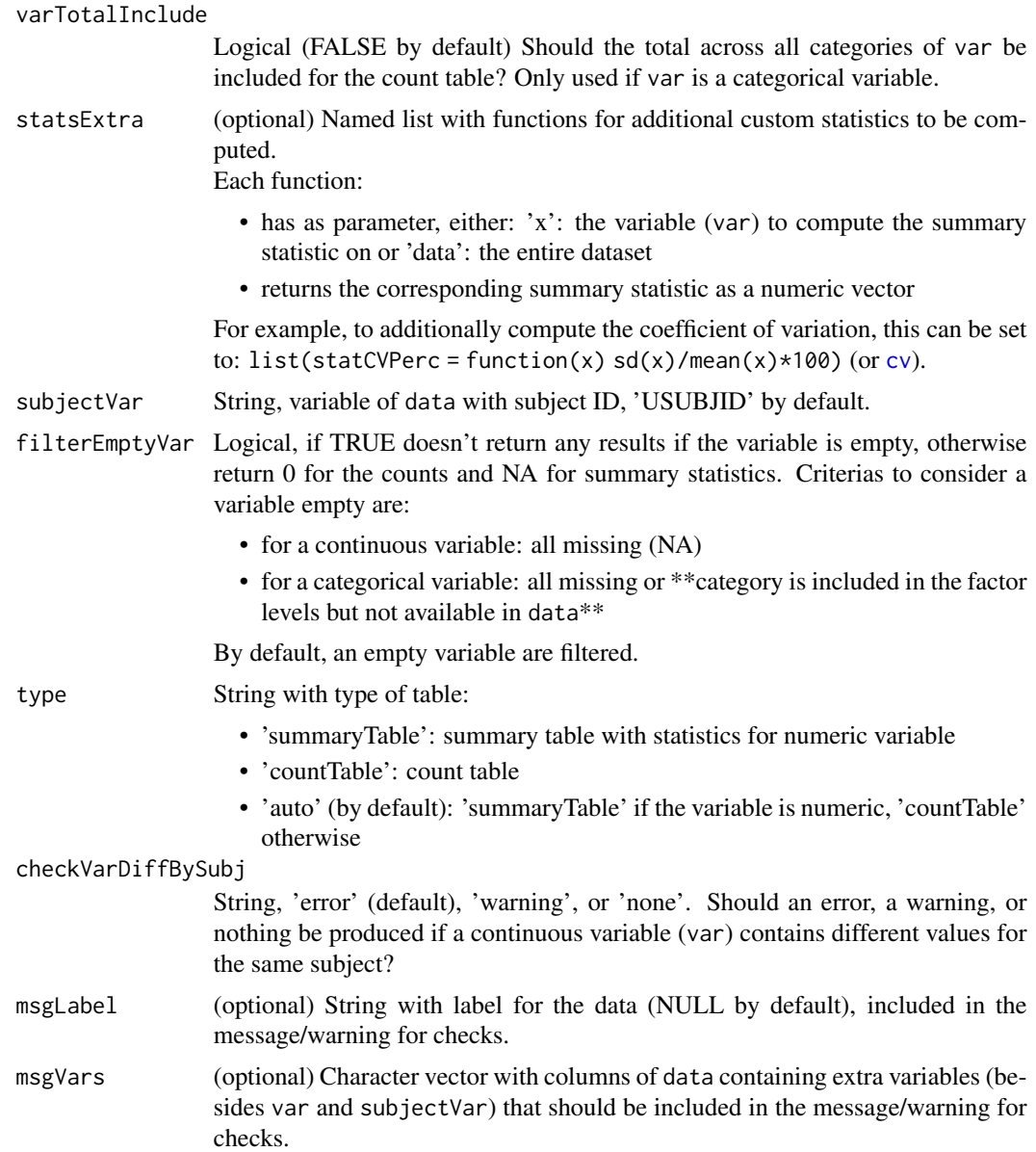

# Value

Data.frame with summary statistics in columns, depending if type is:

- 'summary':
	- 'statN': number of subjects
	- 'statm': number of records
	- 'statMean': mean of var
	- 'statSD': standard deviation of var
	- 'statSE': standard error the mean of var
- <span id="page-9-0"></span>– 'statMedian': median of var
- 'statMin': minimum of var
- 'statMax': maximum of var
- 'count':
	- 'variableGroup': factor with groups of var for which counts are reported
	- 'statN': number of subjects
	- 'statm': number of records

# Author(s)

Laure Cougnaud

<span id="page-9-1"></span>computeSummaryStatisticsTable

*Compute summary statistics for a specific dataset and variables of interest*

# Description

Compute summary statistics for a specific dataset and variables of interest

#### Usage

```
computeSummaryStatisticsTable(
  data,
  var = NULL,varFlag = NULL,
  varInclude0 = FALSE,
  varLab = NULL,
  varLabInclude = length(var) > 1,
  varGeneralLab = "Variable",
  varSubgroupLab = "Variable group",
  varIgnore = NULL,
  varIncludeTotal = FALSE,
  varTotalInclude = FALSE,
  varTotalInSepRow = FALSE,
  colVar = NULL,colVarDataLevels = NULL,
  colVarTotal = colVar,
  colVarTotalPerc = colVarTotal,
  colTotalInclude = FALSE,
  colTotalLab = "Total",
  colInclude0 = FALSE,
  rowVar = NULL,rowVarDataLevels = NULL,
  rowVarLab = NULL,
```

```
rowOrder = "auto",
rowOrderTotalFilterFct = NULL,
rowOrderCatLast = NULL,
rowVarTotalInclude = NULL,
rowVarTotalInSepRow = NULL,
rowVarTotalByVar = NULL,
rowVarTotalPerc = NULL,
rowInclude0 = FALSE,
type = "auto",subjectVar = "USUBJID",
dataTotal = NULL,dataTotalPerc = dataTotal,
dataTotalRow = NULL,
dataTotalCol = NULL,
stats = NULL,
statsVarBy = NULL,
statsExtra = NULL,
statsGeneralLab = "Statistic",
statsPerc = c("statN", "statm"),
filterFct = NULL,
labelVars = NULL,
byVar = NULL,
byVarLab = NULL,
checkVarDiffBySubj = "error"
```
# Arguments

 $\mathcal{L}$ 

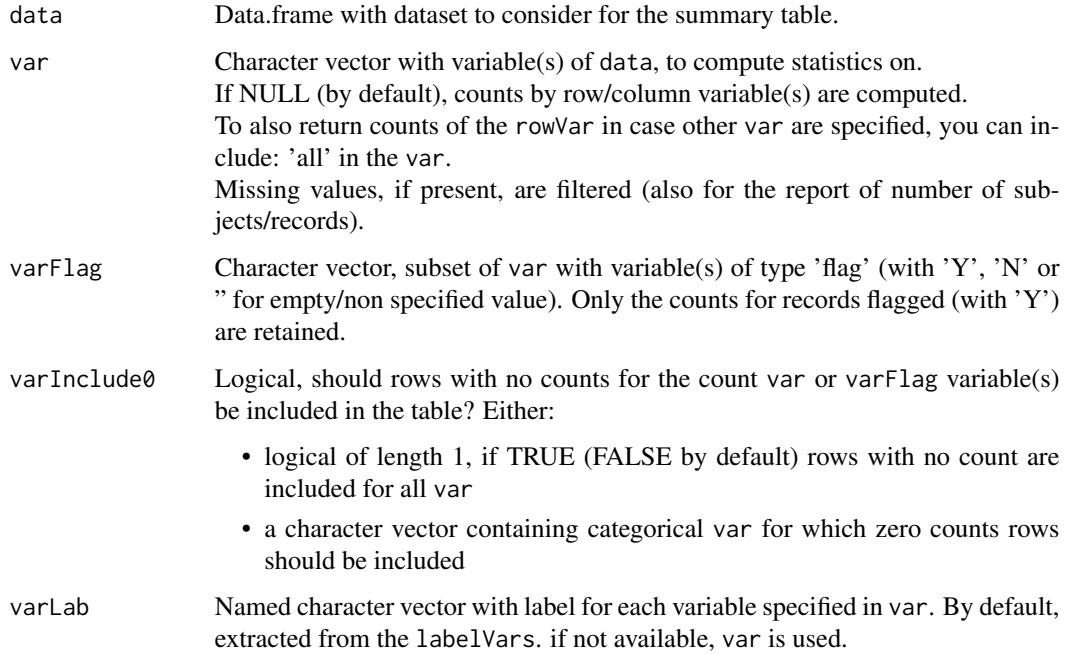

- varLabInclude Logical, if TRUE the name of the summary statistic variable(s) (var) are included in the table. This is automatically set to TRUE if more than one variable(s) and is specified, and FALSE if only one variable is specified.
- varGeneralLab String with general label for variable specified in var. In case of multiple variable in var, this will be included in the table header (see 'rowVarLab' attribute of the output).
- varSubgroupLab String with general label for sub-group of categorical variable(s) for count table, 'Variable group' by default. This will be included in the final table header (see 'rowVarLab' attribute of the output).
- varIgnore Vector with elements to ignore in the var variable(s). The data records with such elements in var are filtered from the data at the start of the workflow.

#### varIncludeTotal

This argument is deprecated, please use: 'varTotalInclude' instead.

#### varTotalInclude

Should the total across all categories of var be included for the count table? Only used for categorical variables (and var not 'all'). Either:

- logical of length 1, if TRUE (FALSE by default) include the total for all categorical var
- a character vector containing categorical var for which the total should be included

varTotalInSepRow

Logical, should the total per variable be included in a separated row (by default) or in the row containing the header of the variable?

colVar Character vector with variable(s) to be included in columns. If multiple variables are specified, the variables should be sorted in hierarchical order, and are included in multi-columns layout.

> Use: 'variable' to include the variables to summarize: var (if multiple) in different columns.

colVarDataLevels

Data.frame with unique combinations of colVar to be included in columns. Each column should correspond to colVar and as factor if the elements should be ordered in the final table.

colVarTotal String with column(s) considered to compute the total by, reported in the header of the table, by default same as colVar. Use: 'variable' to compute total by var (if multiple).

#### colVarTotalPerc

String with column(s) considered to compute the total by, used as denominator for the percentage computation, by default same as colVarTotal. Use: 'variable' to compute total by var (if multiple).

#### colTotalInclude

Logical, if TRUE (FALSE by default) include the summary statistics across columns in a separated column.

colTotalLab String, label for the total column 'Total' by default.

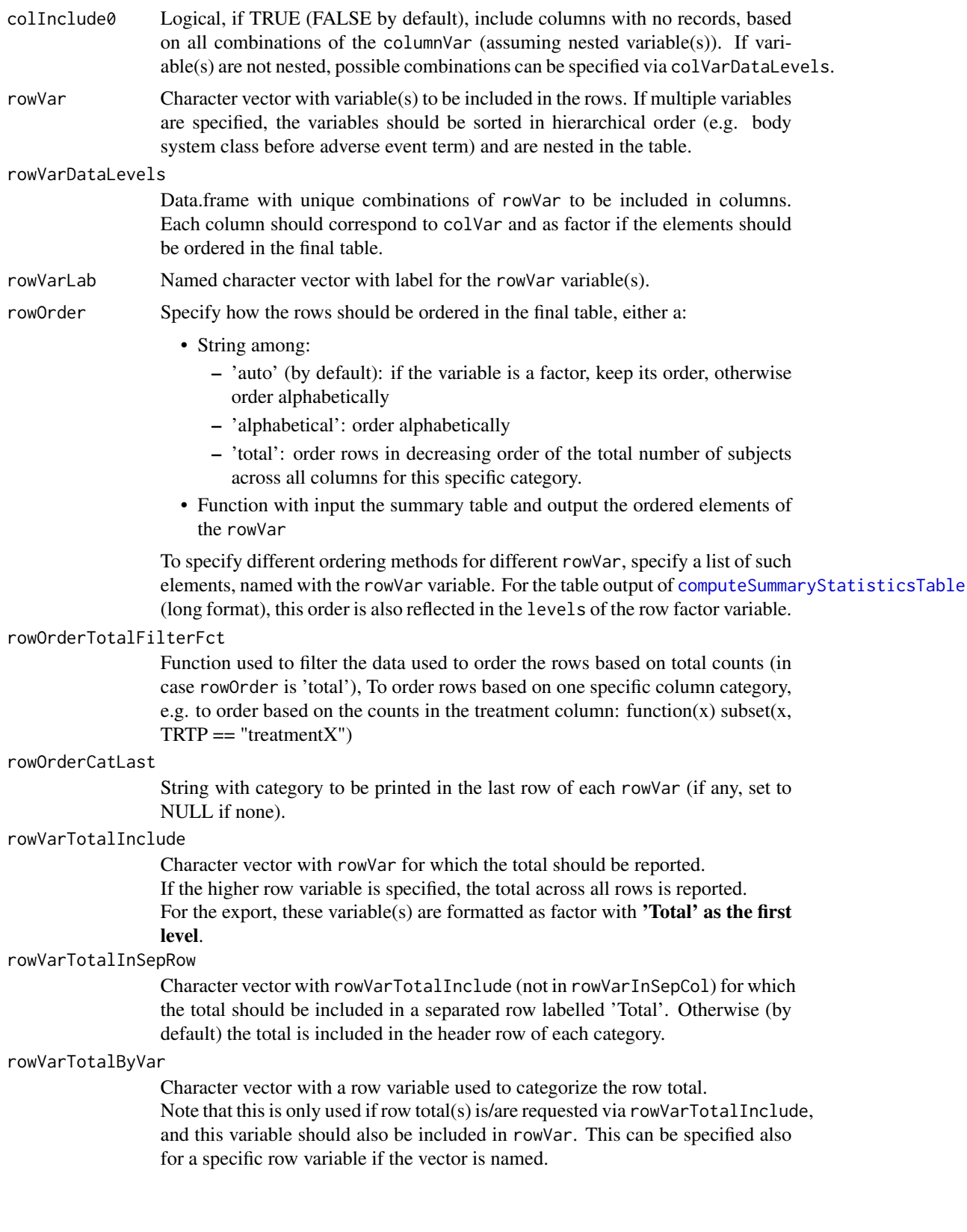

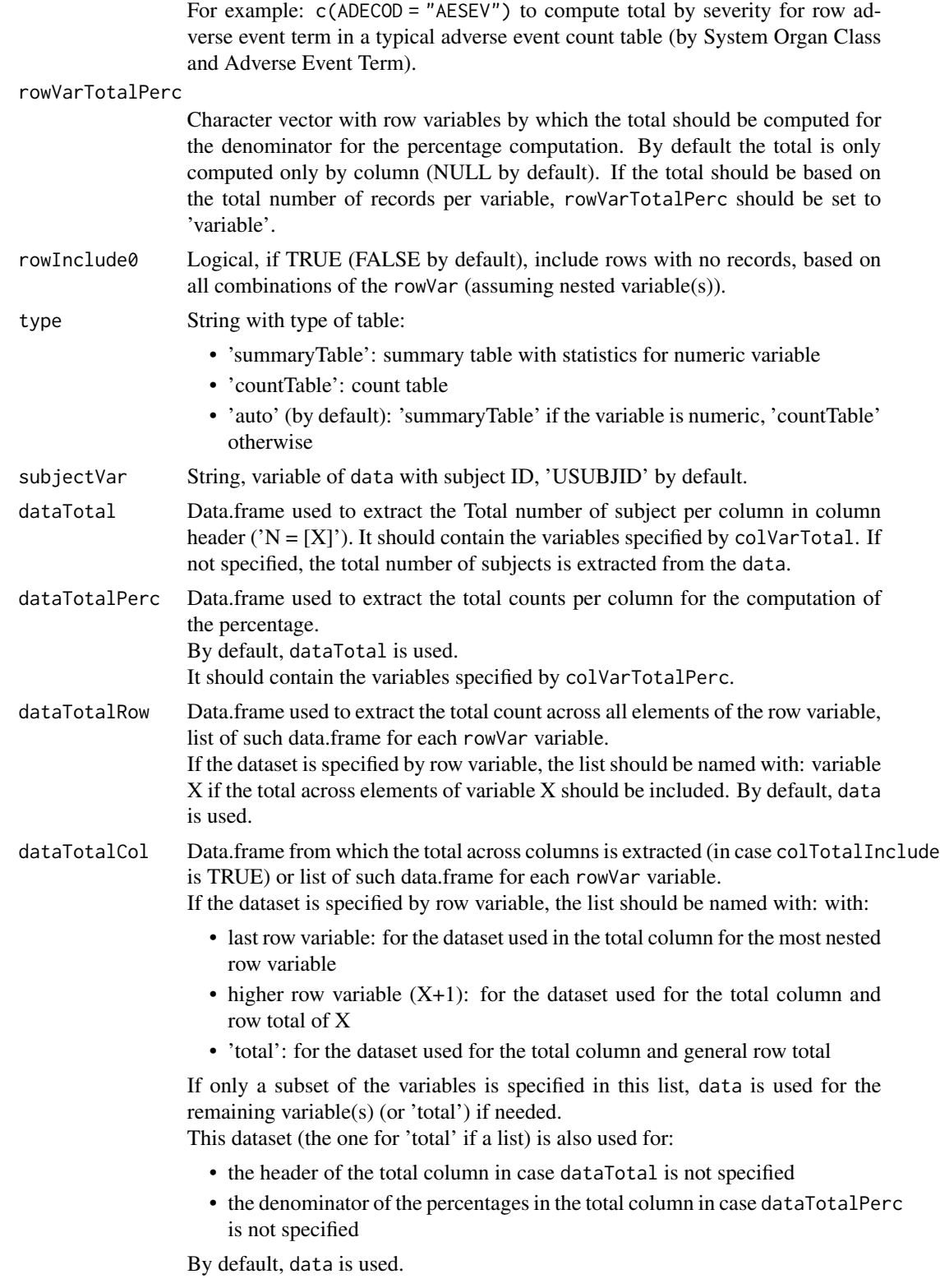

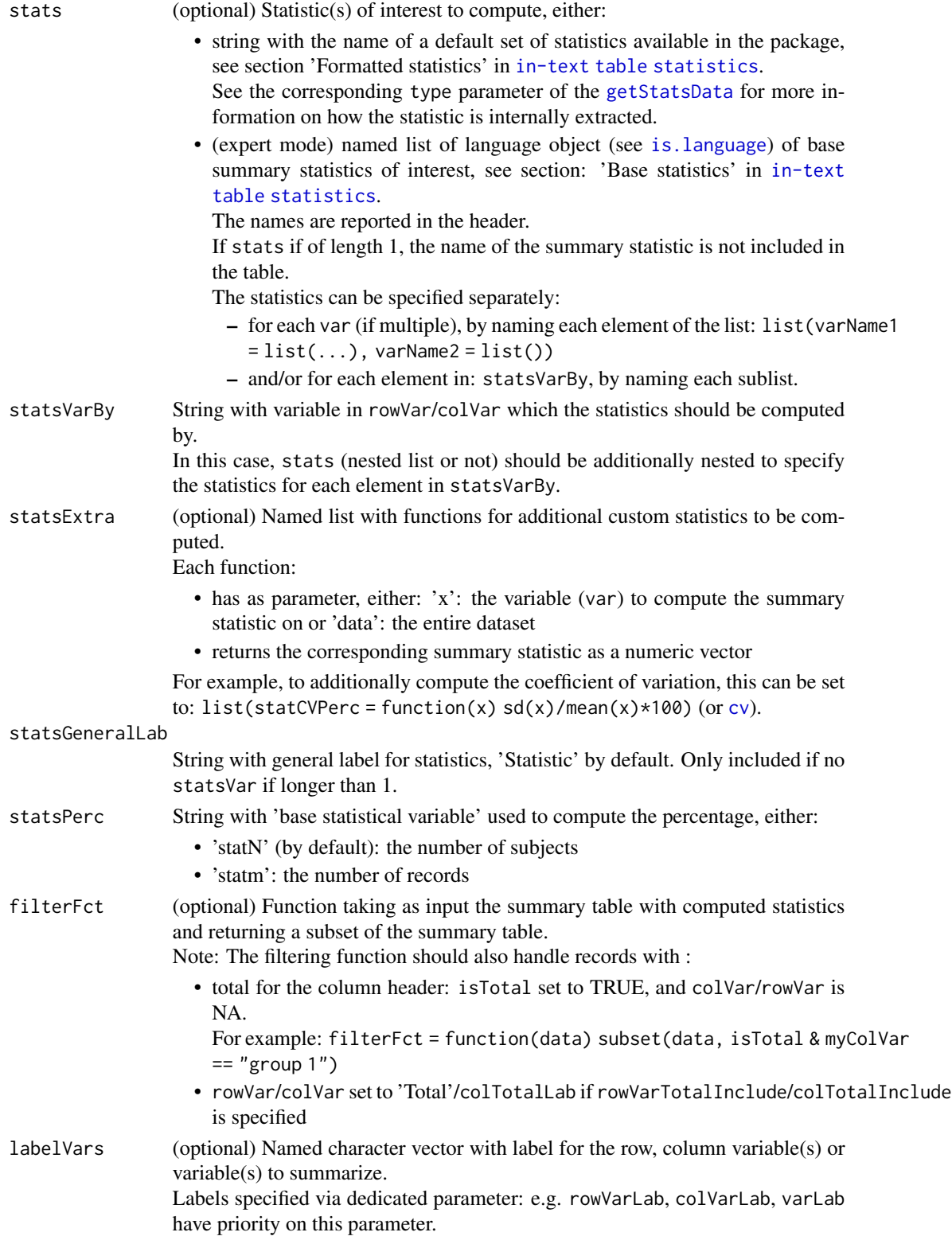

<span id="page-15-0"></span>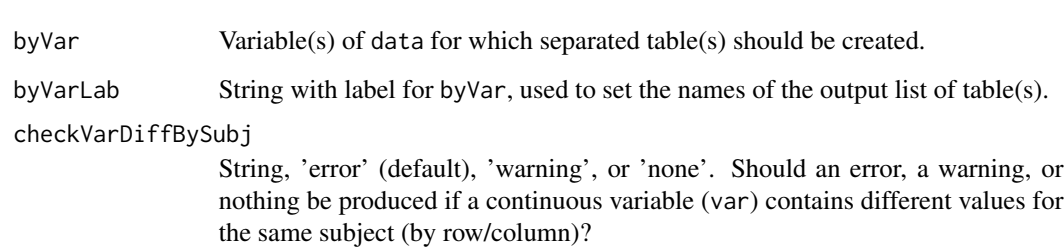

#### Value

An object [summaryTable](#page-78-1) or list of such objects if byVar is specified.

#### Author(s)

Laure Cougnaud

convertSummaryStatisticsTableToFlextable

*Convert summary statistics table to flextable*

#### Description

Convert summary statistics table to flextable

#### Usage

```
convertSummaryStatisticsTableToFlextable(
  summaryTable,
  colHeaderMerge = TRUE,
 landscape = (style == "presentation"),margin = 1,
 rowPadBase = 14.4,
  title = NULL,
 footer = NULL,
  style = "report",
 colorTable = getColorPaletteTable(style = style),
  fontname = switch(style, report = "Times", presentation = "Tahoma"),
 fontsize = switch(style, report = 8, presentation = 10),
 file = NULL,
 pageDim = NULL,
 columnsWidth = NULL
)
```
# Arguments

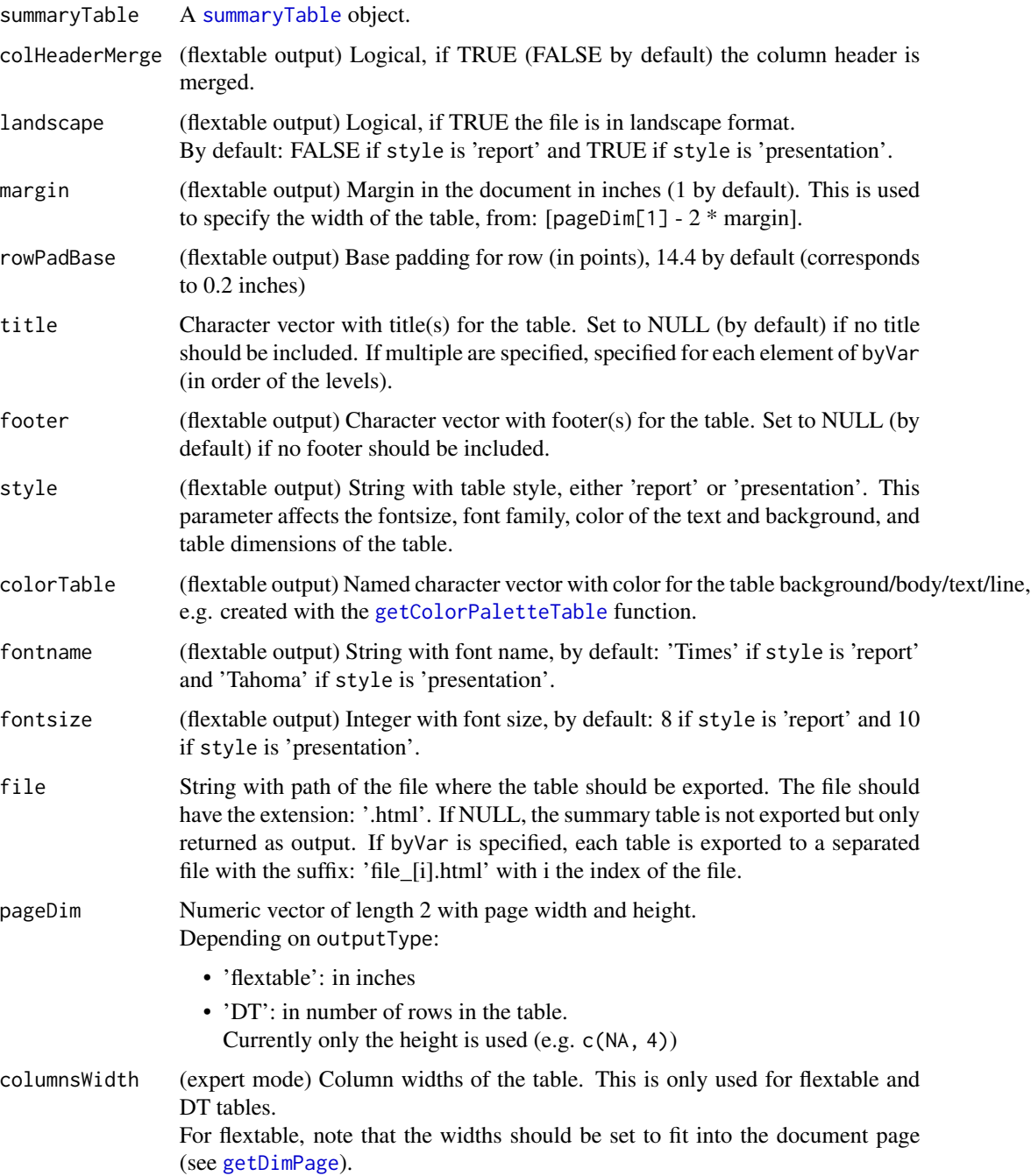

# Value

[flextable](#page-0-0) object with summary table If summaryTable is a list of summary tables, returns a list of [flextable](#page-0-0).

#### <span id="page-17-0"></span>Author(s)

Laure Cougnaud

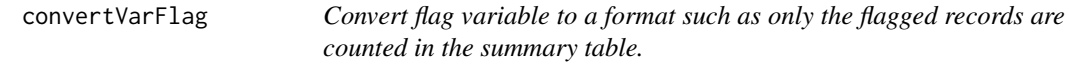

# Description

Convert flag variable to a format such as only the flagged records are counted in the summary table.

#### Usage

```
convertVarFlag(x)
```
#### Arguments

x Character or factor variable with flag variable, should contain elements: 'Y' and 'N', or " (for missing value).

#### Value

Formatted factor variable with levels: 'Y' & 'N'. Empty strings have been converted to NA.

#### Author(s)

Laure Cougnaud

convertVarRowVarColVarToFactor *Convert* rowVar*,* colVar *and character* var *in* data *to factor*

# Description

Convert rowVar, colVar and character var in data to factor

#### Usage

```
convertVarRowVarColVarToFactor(data, rowVar = NULL, colVar = NULL, var = NULL)
```
# <span id="page-18-0"></span>Arguments

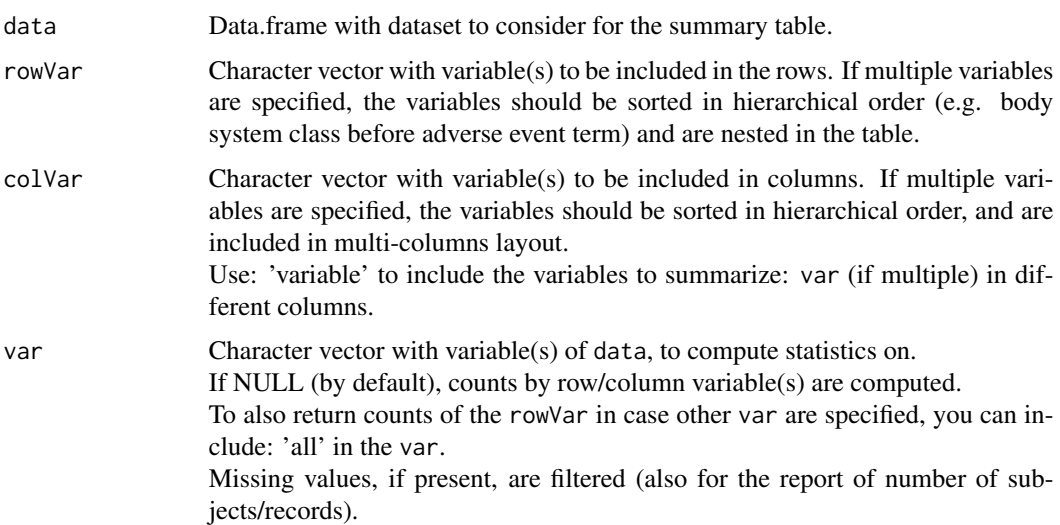

# Value

Updated data

# Author(s)

Laure Cougnaud

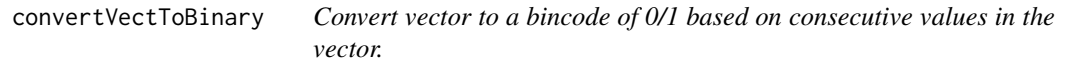

# Description

Convert vector to a bincode of 0/1 based on consecutive values in the vector.

# Usage

```
convertVectToBinary(x)
```
# Arguments

x Vector.

#### Value

Integer vector of same length than x.

#### <span id="page-19-0"></span>Author(s)

Laure Cougnaud

#### Examples

```
x <- c("group1", "group1", "group1", "group2", "group2", "group3", "group4", "group4")
convertVectToBinary(x = x)
```
createFlextableWithHeader

*Create a flextable, setting the column names to syntactic names if it is not the case.*

# Description

Create a flextable, setting the column names to syntactic names if it is not the case.

# Usage

```
createFlextableWithHeader(
  data,
  headerDf = NULL,
  title = NULL,
  includeRownames = TRUE,
  colHeaderMerge = TRUE
)
```
#### Arguments

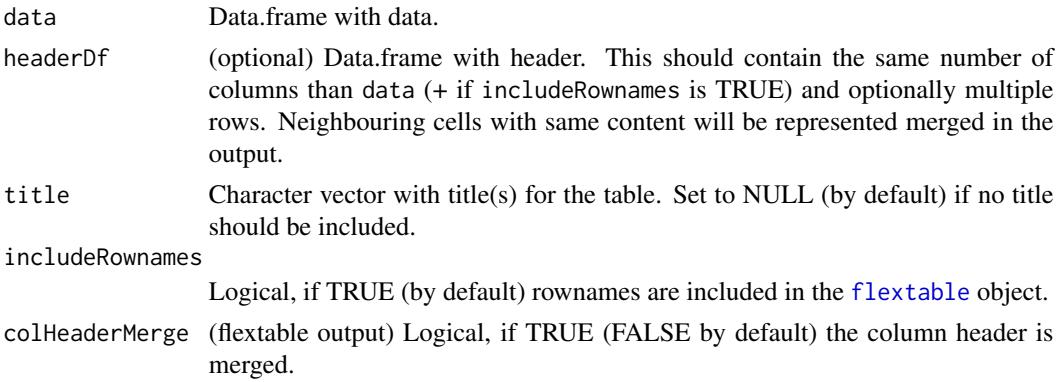

#### Value

list with:

- 'ft': [flextable](#page-0-0)
- 'colsData': Named vector with original column names, with names set to new syntactic names.

# <span id="page-20-0"></span>Author(s)

Laure Cougnaud

<span id="page-20-1"></span>cv *Compute the percentage coefficient of variation, (in a scale from 0 to 100).*

# Description

The coefficient of variation is computed as:  $\frac{\sigma(x)}{\bar{x}} * 100$ , with:

- $\sigma(x)$ : standard deviation of x
- $\bar{x}$ : arithmetic mean of x

#### Usage

 $cv(x, na.rm = FALSE)$ 

# Arguments

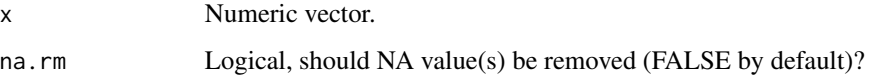

#### Value

Numeric vector of length 1 with coefficient of variation.

#### Author(s)

Laure Cougnaud

#### See Also

Other stats utility functions: [geomCV\(](#page-37-1)), [geomMean\(](#page-38-1)), [geomSD\(](#page-39-1)), [geomSE\(](#page-40-1)), [se\(](#page-71-1))

# Examples

```
# coefficient of variation of normal distribution tends to 100%
cv(rnorm(n = 1000, mean = 1, sd = 1))
```
<span id="page-21-0"></span>

#### Description

Export an object

#### Usage

export(...)

#### Arguments

... Extra parameters for the corresponding method.

#### See Also

[export.summaryTable](#page-21-1) to export [summaryTable](#page-78-1) objects.

<span id="page-21-1"></span>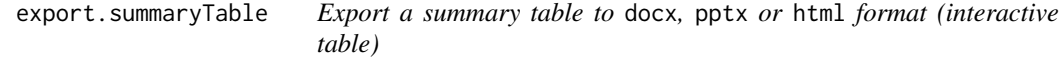

#### Description

The use of export is recommended. exportSummaryStatisticsTable is retained for back-compatibility.

# Usage

```
## S3 method for class 'summaryTable'
export(...)
exportSummaryStatisticsTable(
  summaryTable,
 rowVar = getAttribute(summaryTable, "rowVar"),
 rowVarLab = getAttribute(summaryTable, "rowVarLab", default = getLabelVar(rowVar,
    labelVars = labelVars)),
  rowVarInSepCol = NULL,
  rowVarFormat = NULL,
  rowVarTotalInclude = getAttribute(summaryTable, "rowVarTotalInclude"),
  rowTotalLab = NULL,
  rowVarTotalInSepRow = getAttribute(summaryTable, "rowVarTotalInSepRow"),
  rowAutoMerge = TRUE,
  colVar = getAttribute(summaryTable, "colVar"),
  colTotalLab = getAttribute(summaryTable, "colTotalLab", default = "Total"),
```

```
colHeaderTotalInclude = TRUE,
 colHeaderMerge = TRUE,
  statsVar = getAttribute(summaryTable, "statsVar"),
 statsLayout = getAttribute(summaryTable, "statsLayout", default = ifelse("DT" %in%
    outputType, "col", "row")),
 statsValueLab = "StatisticValue",
  statsLabInclude = NULL,
 emptyValue = "-",
 labelVars = NULL,
 file = NULL,
  title = NULL,
  outputType = "flextable",
 pageDim = NULL,
 columnsWidth = NULL,
  landscape = (style == "presentation"),
 margin = 1,
  rowPadBase = 14.4,
  footer = NULL,
  style = "report",
  colorTable = getColorPaletteTable(style = style),
  fontsize = switch(style, report = 8, presentation = 10),
  fontname = switch(style, report = "Times", presentation = "Tahoma"),
  vline = "none",
 hline = "auto",
 expandVar = NULL,
 noEscapeVar = NULL,
 bar = NULL,...
\mathcal{L}
```
#### Arguments

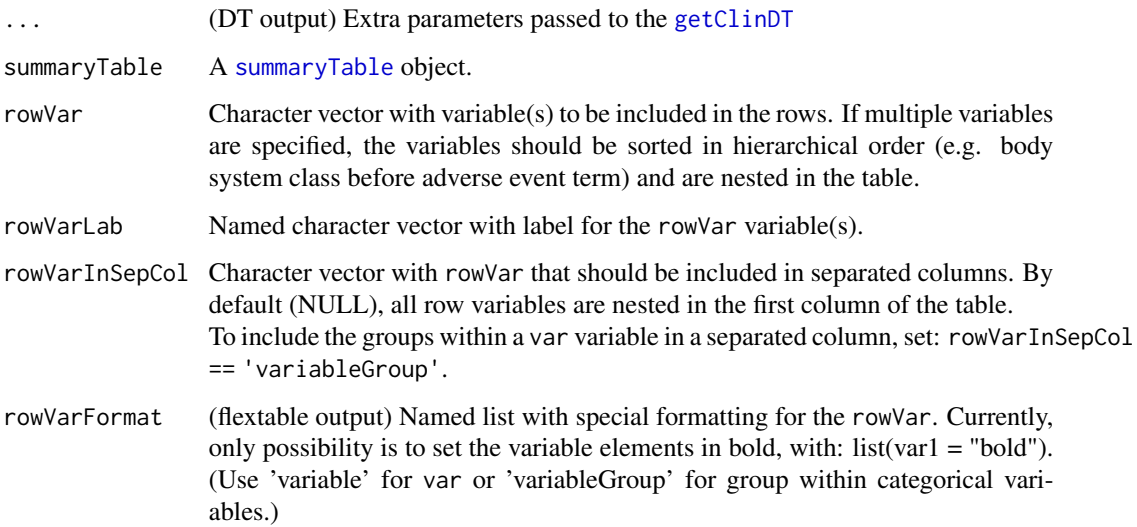

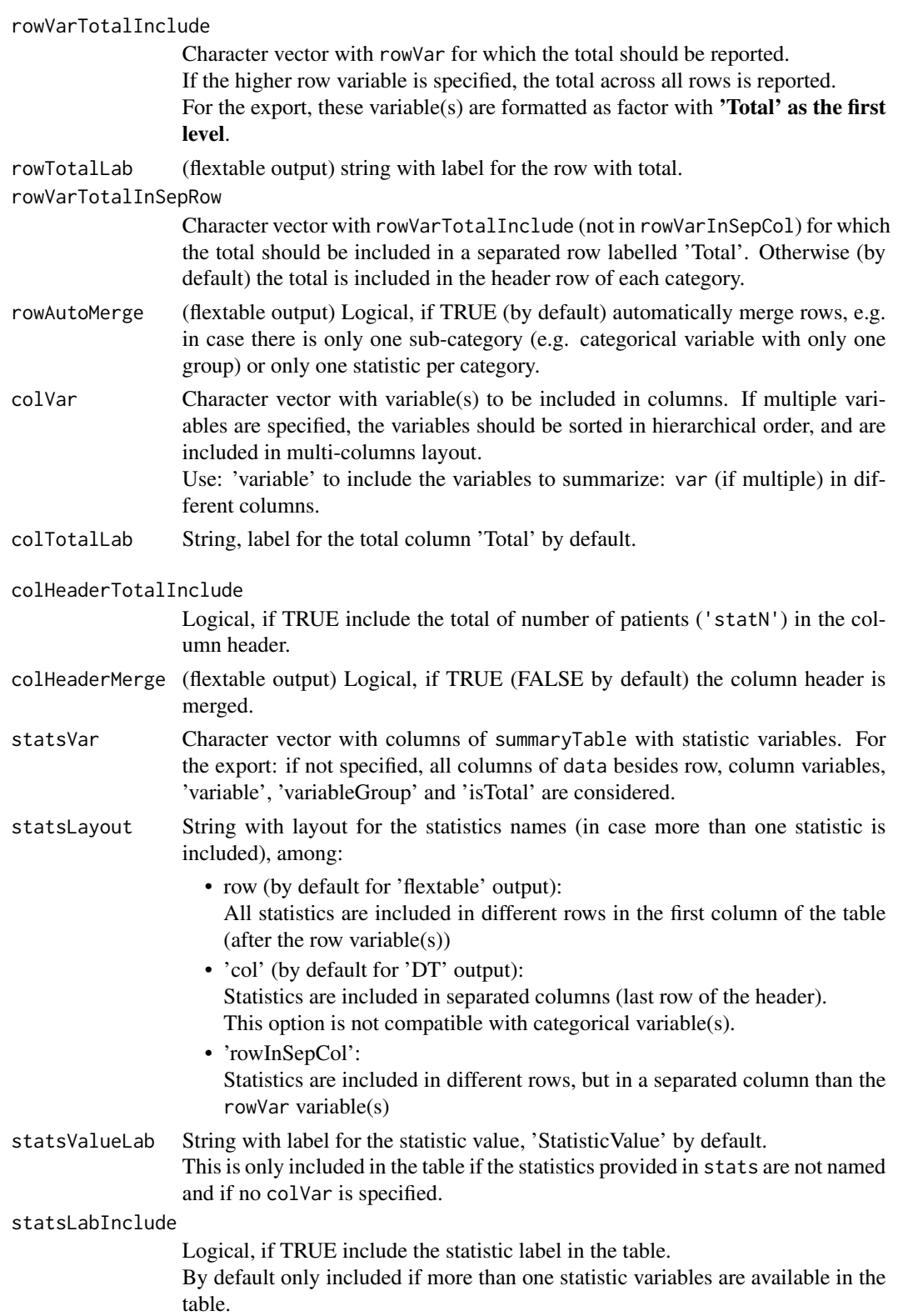

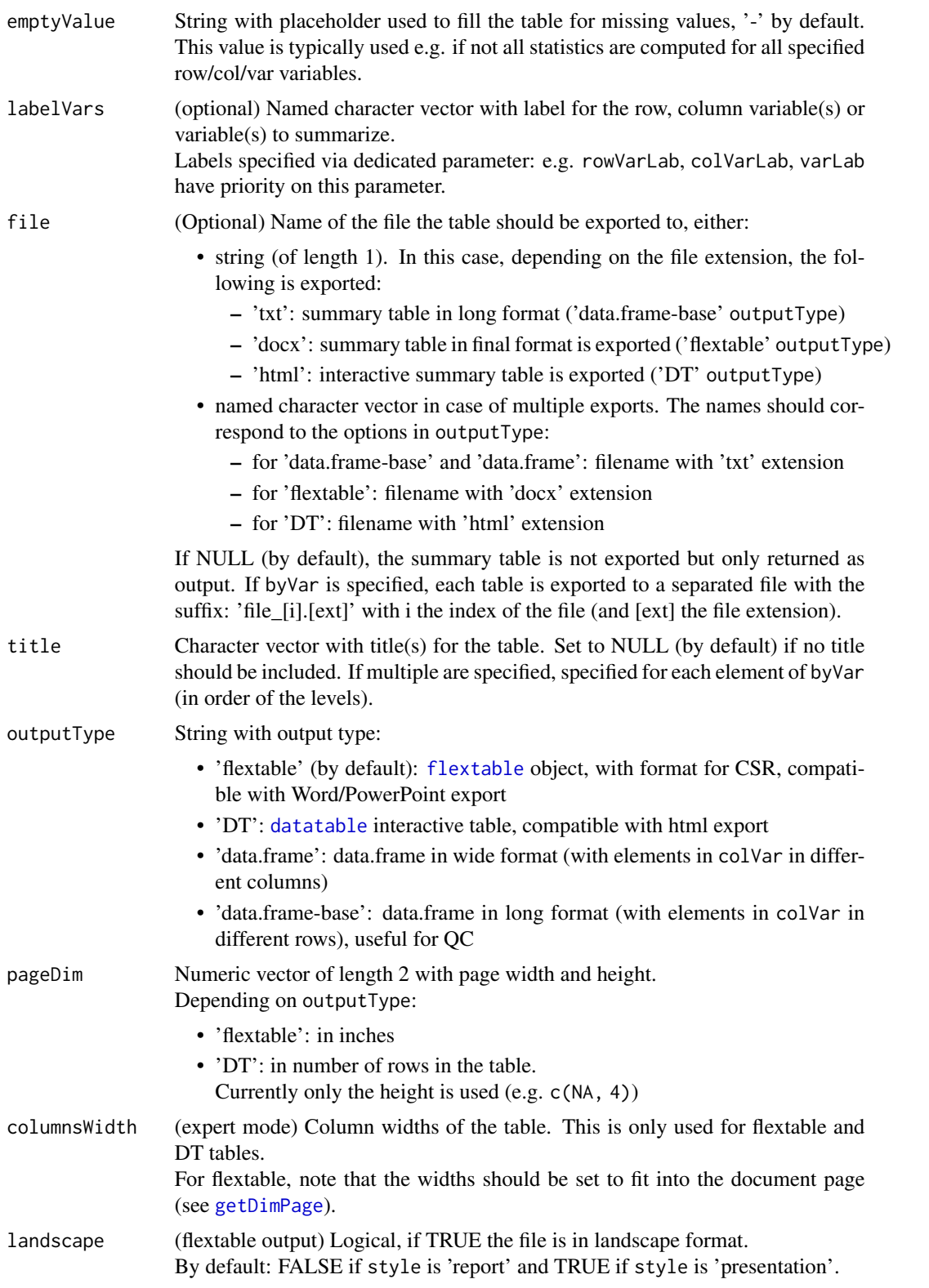

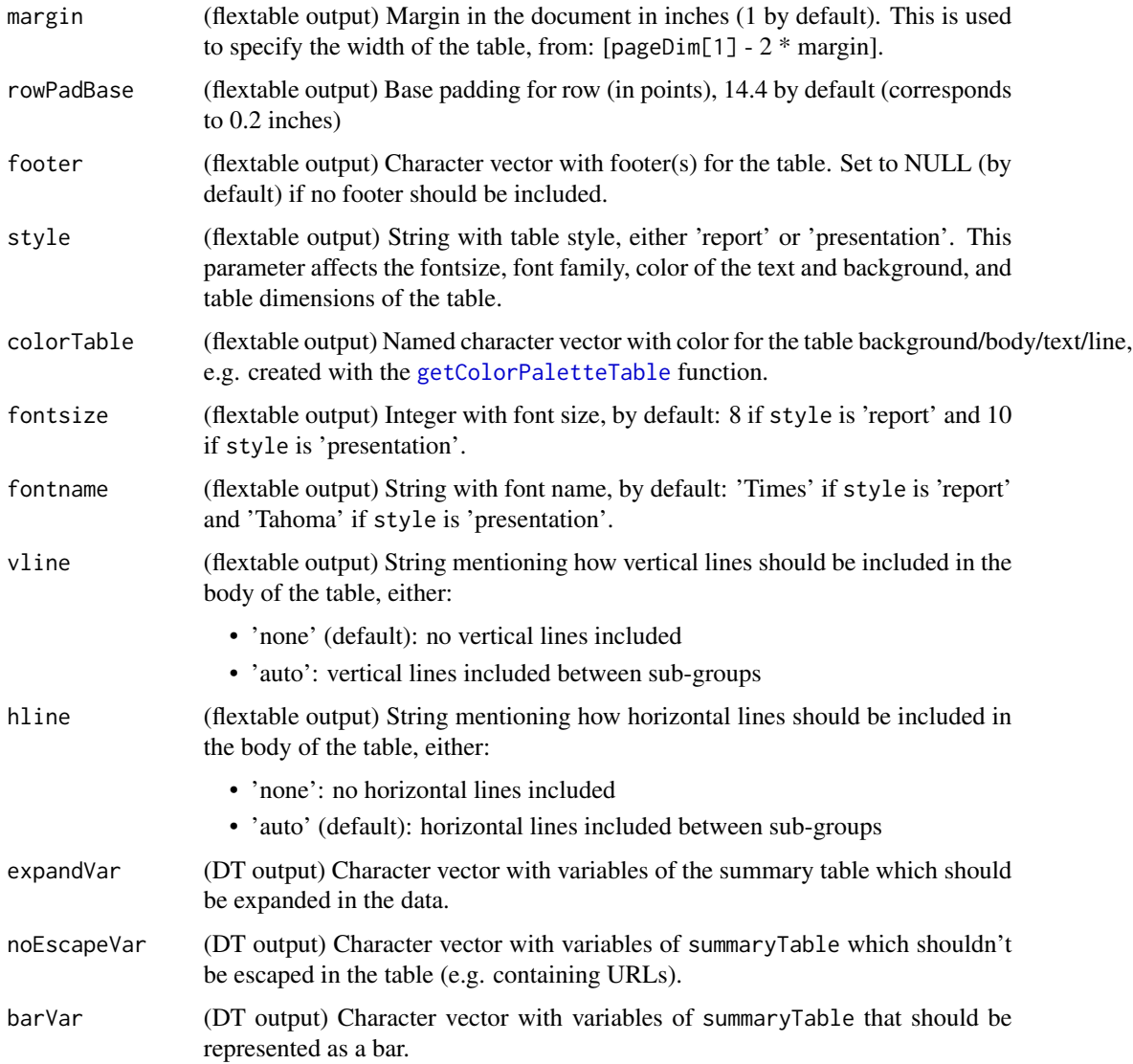

# Value

Depending on the outputType:

- 'data.frame-base': input summary table in a long format with all computed statistics
- 'data.frame': summary table in a wide format ( different columns for each colVar), with specified labels
- 'flextable' (by default): [flextable](#page-0-0) object with summary table
- 'DT': [datatable](#page-0-0) object with summary table

If multiple outputType are specified, a list of those objects, named by outputType. If byVar is specified, each object consists of a list of tables, one for each element in byVar.

# <span id="page-26-0"></span>exportFlextableToDocx 27

# Functions

• export(summaryTable): export [summaryTable](#page-78-1) object

# Author(s)

Laure Cougnaud

exportFlextableToDocx *Export flextable to docx file*

# Description

Export flextable to docx file

#### Usage

```
exportFlextableToDocx(
 object,
 file,
 landscape = FALSE,
 breaksAfter = if (!inherits(object, "flextable")) seq_along(object) else 1
)
```
# Arguments

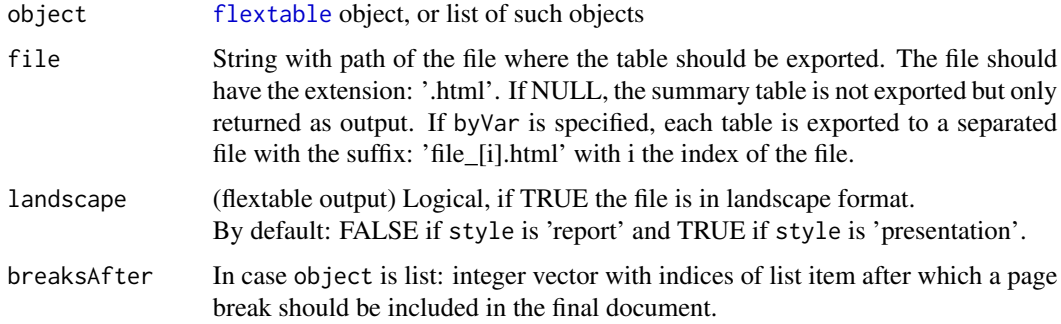

#### Value

no returned value, the object is exported to a docx file.

#### Author(s)

Laure Cougnaud

<span id="page-27-0"></span>exportSummaryStatisticsTableToDT

*Export summary table to an interactive DT table, e.g. to be exported into an html document.*

# Description

Export summary table to an interactive DT table, e.g. to be exported into an html document.

#### Usage

```
exportSummaryStatisticsTableToDT(
  summaryTable,
  rowVar = getAttribute(summaryTable, "rowVar"),
 rowVarLab = getAttribute(summaryTable, "rowVarLab", default = getLabelVar(rowVar,
    labelVars = labelVars)),
  rowVarInSepCol = NULL,
  statsVar = getAttribute(summaryTable, "statsVar"),
  statsLayout = getAttribute(summaryTable, "statsLayout", default = "col"),
  statsValueLab = "StatisticValue",
  title = NULL,
  expandVar = NULL,
  noEscapeVar = NULL,
 bar = NULL,pageDim = NULL,
  labelVars = NULL,
  file = NULL,
  ...
\lambda
```
#### Arguments

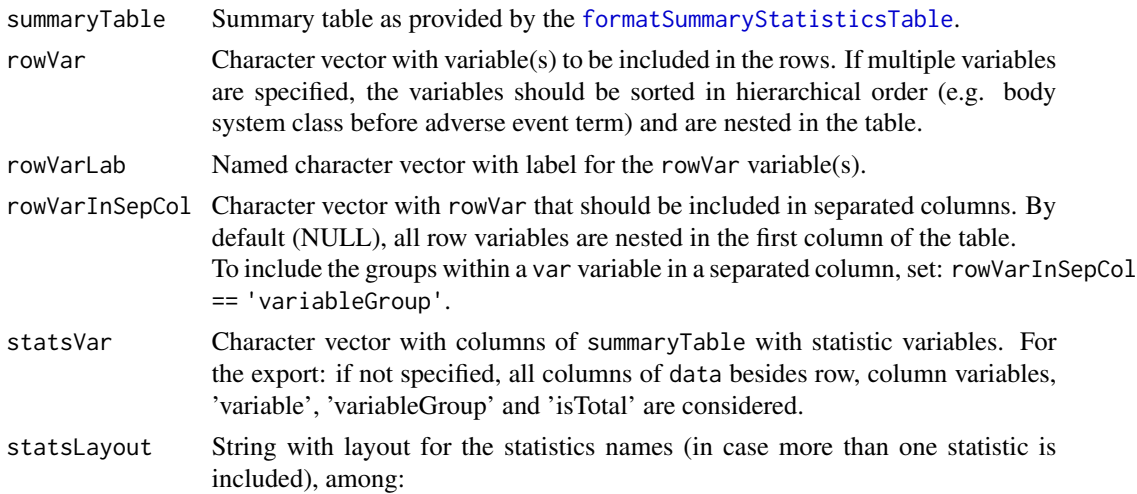

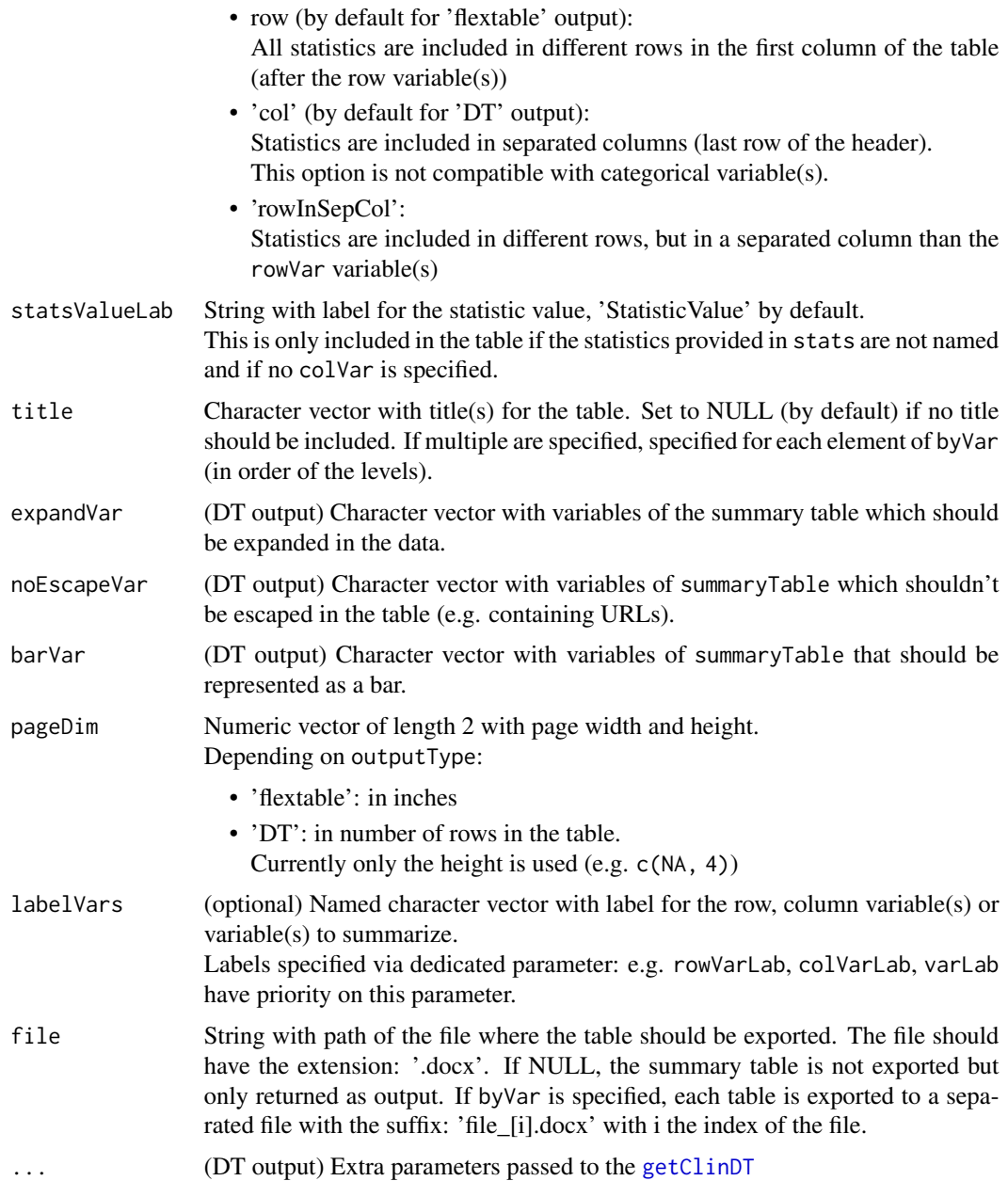

# Value

A [datatable](#page-0-0) object.

# Author(s)

Laure Cougnaud

<span id="page-29-0"></span>exportSummaryStatisticsTableToFlextable

*Export summary table to a flextable object, e.g. to be exported in Word or PowerPoint.*

#### Description

Export summary table to a flextable object, e.g. to be exported in Word or PowerPoint.

#### Usage

```
exportSummaryStatisticsTableToFlextable(
  summaryTable,
  rowVar = getAttribute(summaryTable, "rowVar"),
  rowVarInSepCol = NULL,
  rowVarTotalInclude = getAttribute(summaryTable, "rowVarTotalInclude"),
  statsLayout = getAttribute(summaryTable, "statsLayout", default = "row"),
  statsVar = getAttribute(summaryTable, "statsVar"),
  statsLabInclude = getAttribute(summaryTable, "statsLabInclude", default =
    length(statsVar) > 1),
 rowVarLab = getAttribute(summaryTable, "rowVarLab", default = getLabelVar(rowVar,
    labelVars = labelVars)),
  rowVarTotalInSepRow = NULL,
  vline = c("none", "auto"),hline = c("auto", "none"),
  rowAutoMerge = TRUE,
  rowVarFormat = NULL,
  rowTotalLab = NULL,
  colHeaderMerge = TRUE,
  landscale = (style == "presentation"),margin = 1,
  rowPadBase = 14.4,
  title = NULL,
  footer = NULL,
  style = "report",
  colorTable = getColorPaletteTable(style = style),
  fontname = switch(style, report = "Times", presentation = "Tahoma"),
  fontsize = switch(style, report = 8, presentation = 10),
  file = NULL,
  pageDim = NULL,
  columnsWidth = NULL,
  labelVars = NULL
```
# $\lambda$

#### Arguments

summaryTable Summary table as provided by the [formatSummaryStatisticsTable](#page-33-1)

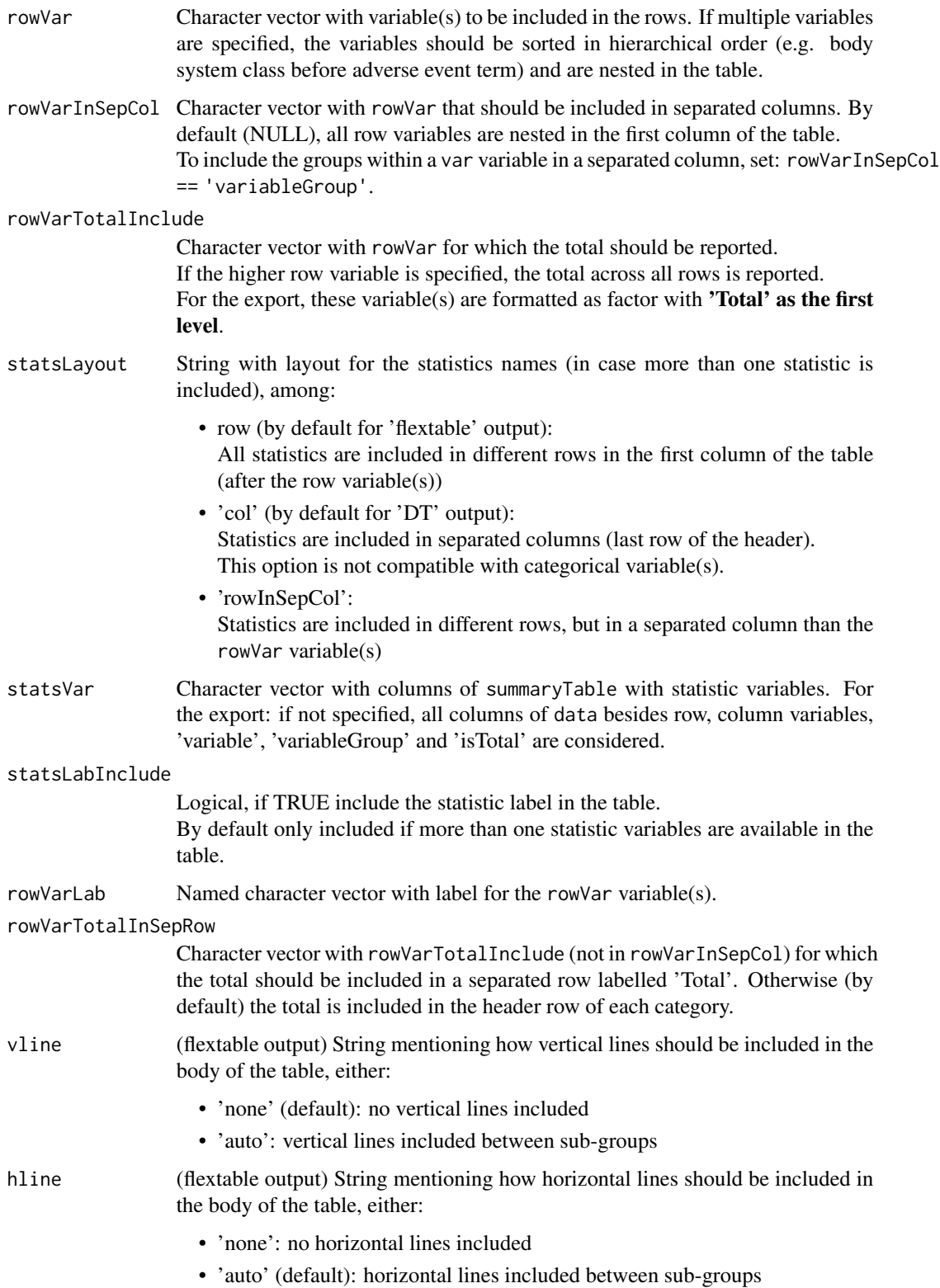

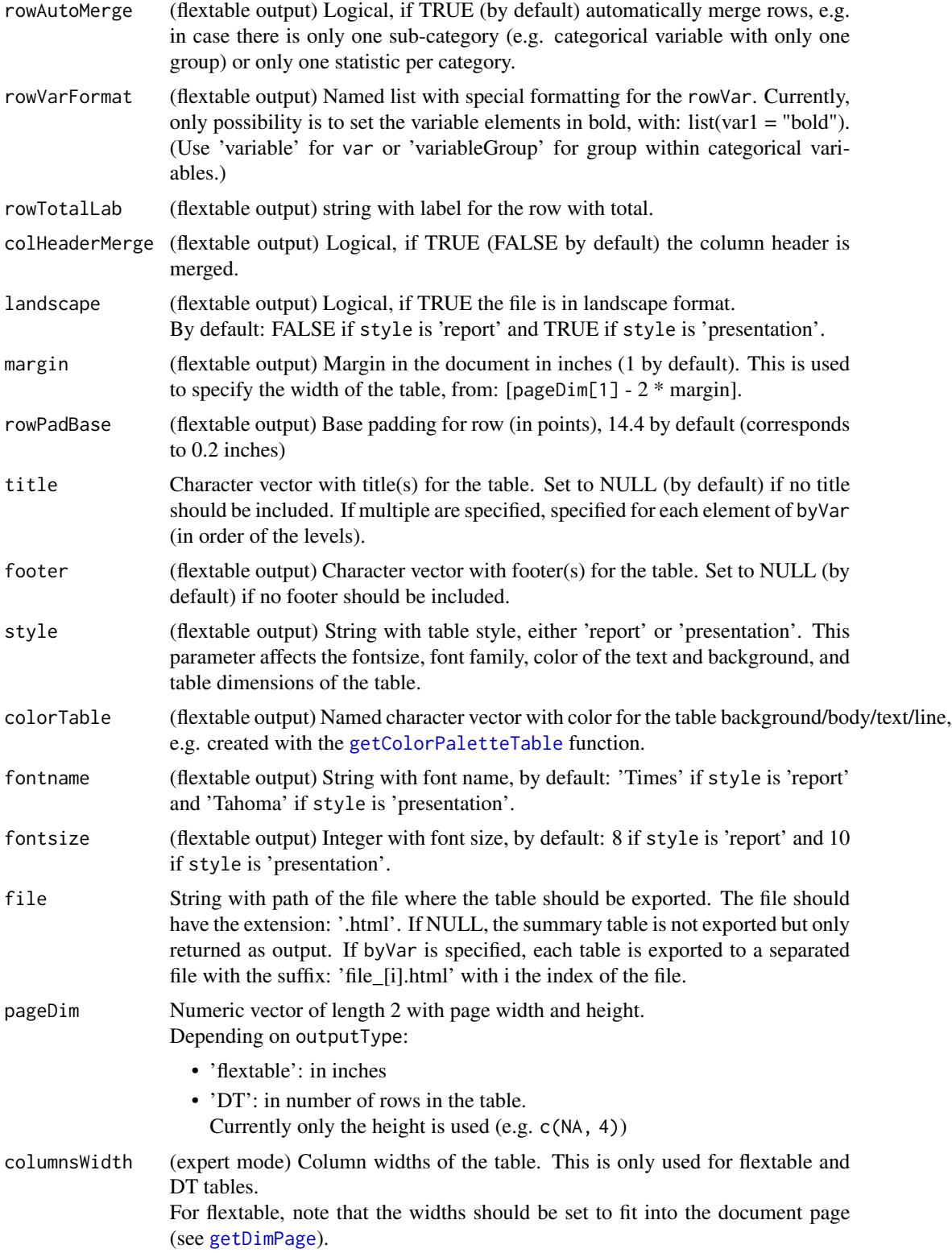

# <span id="page-32-0"></span>formatPercentage 33

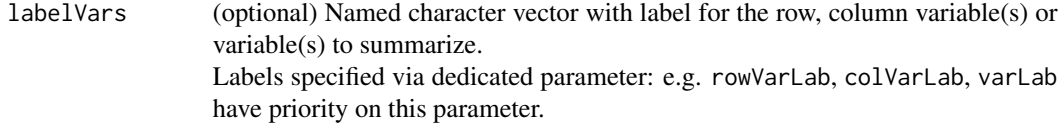

# Value

[flextable](#page-0-0) object with summary table If summaryTable is a list of summary tables, returns a list of [flextable](#page-0-0).

# Author(s)

Laure Cougnaud

formatPercentage *Format a percentage.*

# Description

The following rules are used:

- percentage =  $0\%$ : '0'
- 0% < percentage <  $0.1\%$ : '< $0.1$ '
- 99.9% < percentage <  $100\%$ : '>99.9'
- percentage =  $100\%$ : ' $100'$
- missing value (NA) (class without valid data): '-'
- other: 'x.x' (1 decimal)

#### Usage

```
formatPercentage(x, nDec = 1)
```
# Arguments

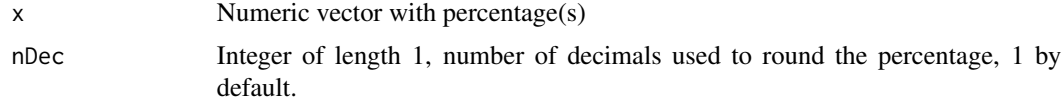

# Value

String with formatted percentage

#### Author(s)

Laure Cougnaud

#### See Also

Other decimals: [getMaxNDecimals\(](#page-44-1)), [getMaxNDecimalsData\(](#page-45-1)), [getNDecimals\(](#page-46-1)), [getNDecimalsData\(](#page-47-1))

#### Examples

```
xPerc <- c(NA, 0, 100, 99.95, 0.012, 34.768)
formatPercentage(x = xPerc)
```
<span id="page-33-1"></span>formatSummaryStatisticsTable

*Format summary statistics table for export*

#### Description

Format summary statistics table for export

#### Usage

```
formatSummaryStatisticsTable(
  summaryTable,
  rowVar = getAttribute(summaryTable, "rowVar"),
 colVar = getAttribute(summaryTable, "colVar"),
  colTotalLab = getAttribute(summaryTable, "colTotalLab", default = "Total"),
  colHeaderTotalInclude = TRUE,
  statsVar = getAttribute(summaryTable, "statsVar"),
  statsLabInclude = NULL,
  statsLayout = "row",
  statsValueLab = "StatisticValue",
  emptyValue = "-"
)
```
#### Arguments

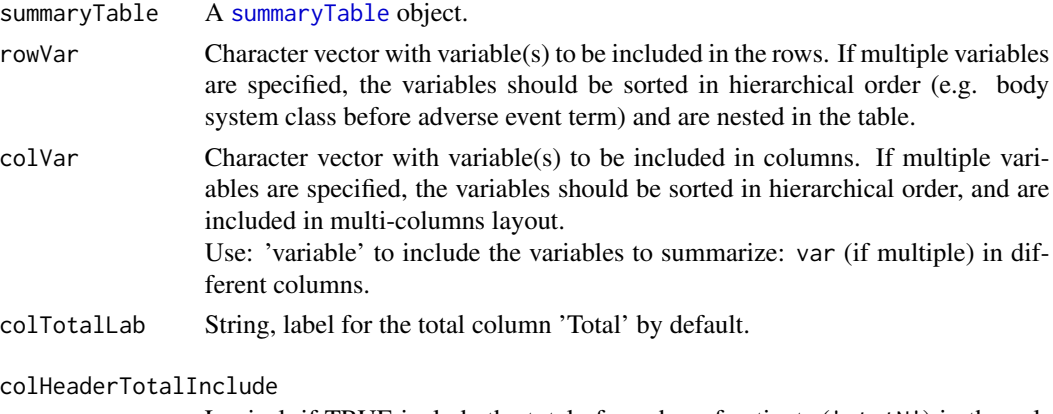

Logical, if TRUE include the total of number of patients ('statN') in the column header.

<span id="page-33-0"></span>

<span id="page-34-0"></span>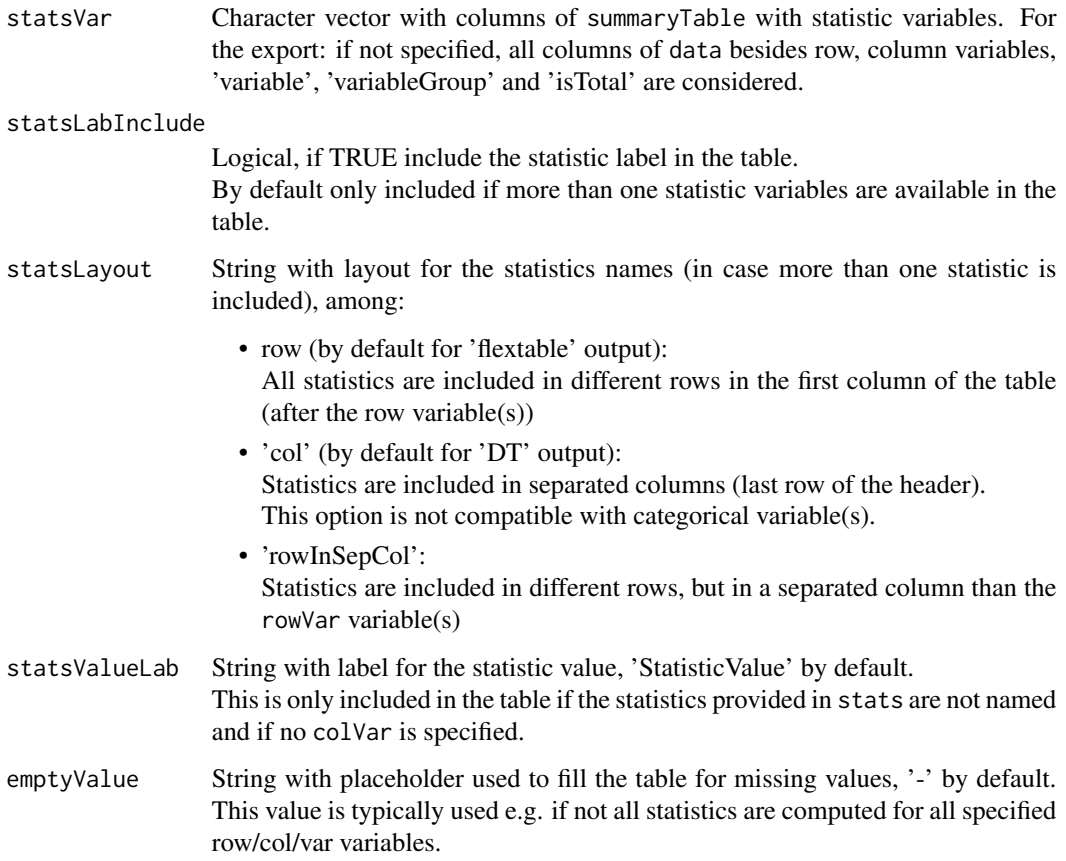

# Value

summaryTable reformatted to wide format

# Author(s)

Laure Cougnaud

formatSummaryStatisticsTableFlextable

*Merge nested rows of a summary table for a format compatible with* flextable

# Description

Merge nested rows of a summary table for a format compatible with flextable

# Usage

```
formatSummaryStatisticsTableFlextable(
  summaryTable,
  rowVar = getAttribute(summaryTable, "rowVar"),
  rowVarInSepCol = NULL,
  rowVarTotalInclude = getAttribute(summaryTable, "rowVarTotalInclude"),
  statsLayout = "row",
  statsVar = getAttribute(summaryTable, "statsVar"),
  statsLabInclude = getAttribute(summaryTable, "statsLabInclude", default =
    length(statsVar) > 1),
 rowVarLab = getAttribute(summaryTable, "rowVarLab", default = getLabelVar(rowVar,
    labelVars = labelVars)),
  rowVarTotalInSepRow = NULL,
  vline = c("none", "auto"),
  hline = c("none", "auto"),
  rowAutoMerge = TRUE,
  rowVarFormat = NULL,
  rowTotalLab = NULL,
  labelVars = NULL
\mathcal{L}
```
# Arguments

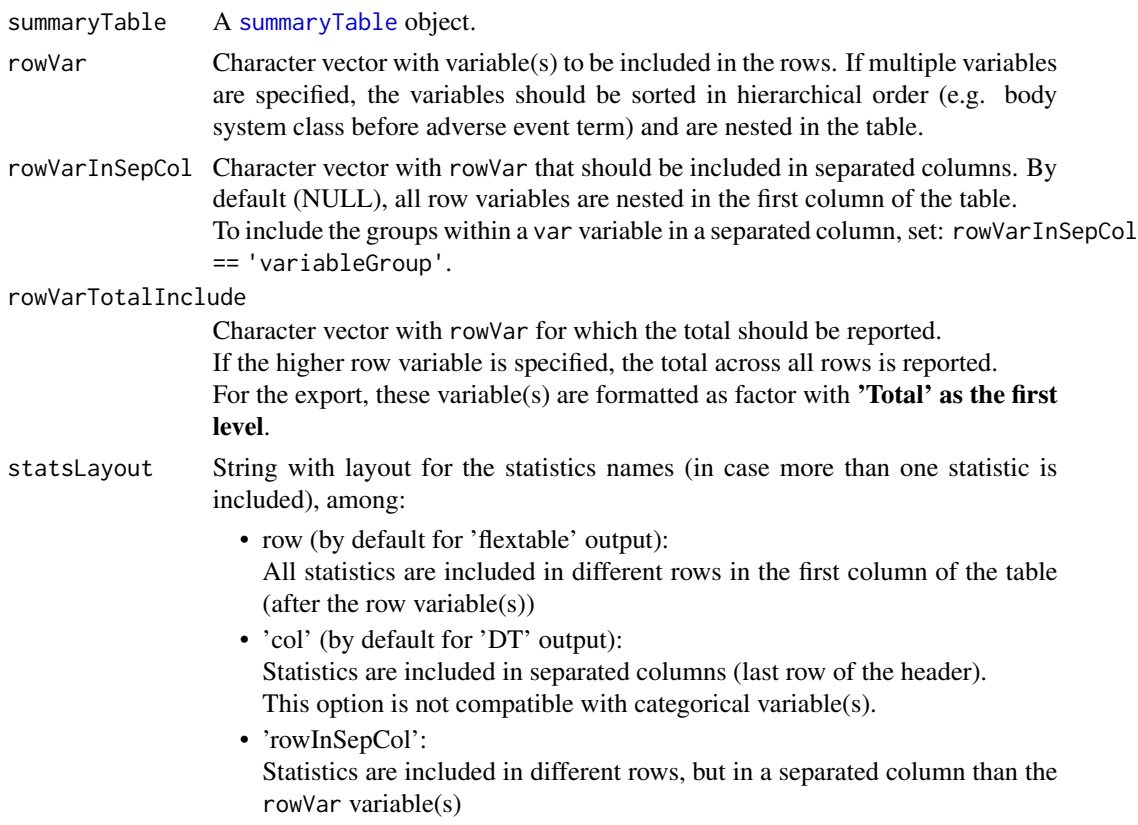
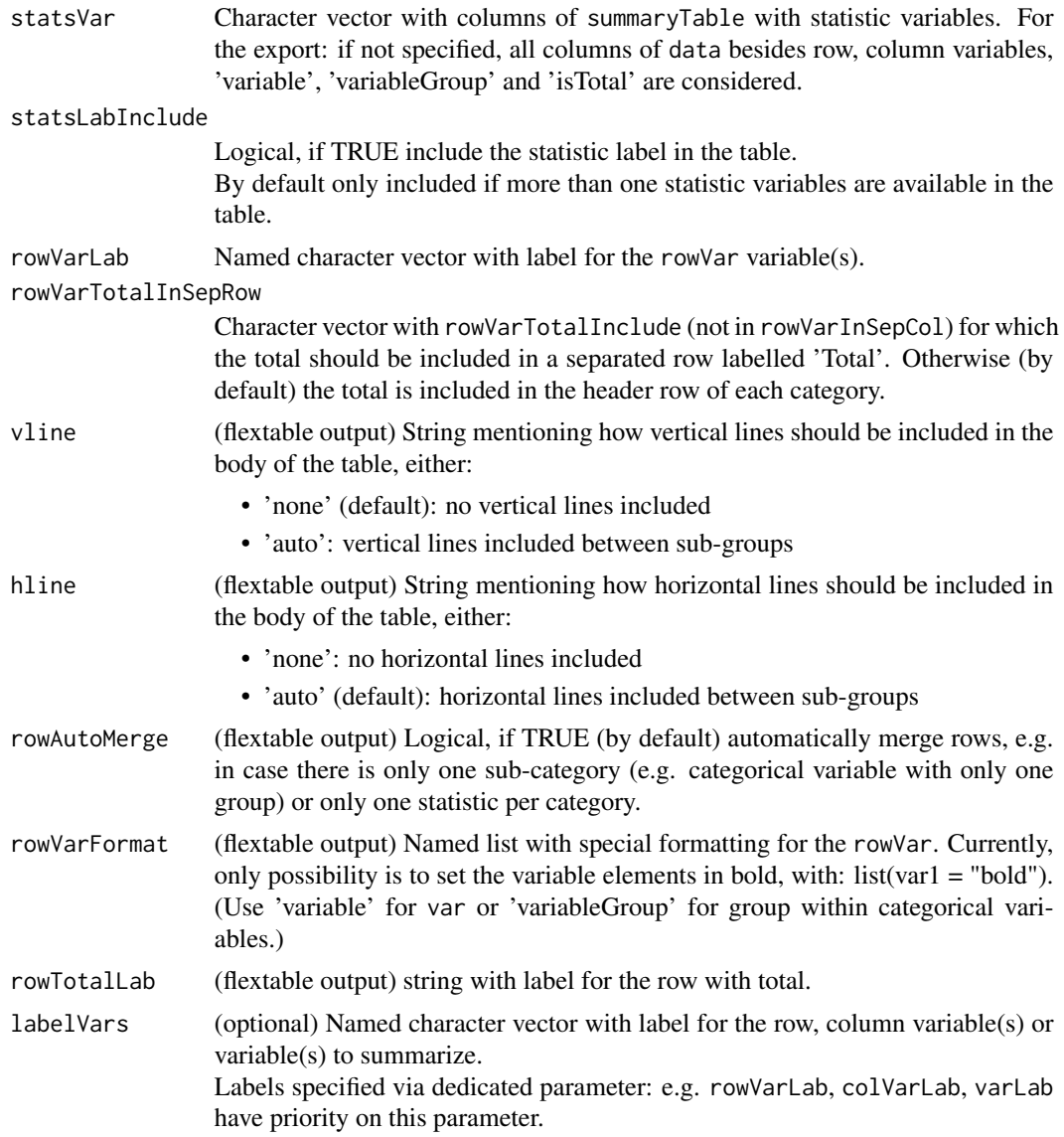

summaryTable reformatted in long format, with extra attributes:

- 'header': data.frame with header for each column
- 'padParams': list of list of parameters to be passed to the [padding](#page-0-0) function
- 'rowVar': column of output with row variable
- 'rowVarInSepCol': column(s) of output with row variable in separated column(s)
- 'vlineParams' and 'hlineParams': list of list with correspondingly parameters for vertical and horizontal lines
- 'vline': vline parameter

• 'formatParams': list of list with special formatting for the table, currently only used if rowVarFormat if specified.

If summaryTable is a list of summary tables, returns a list of corresponding summary tables in long format.

## Author(s)

Laure Cougnaud

<span id="page-37-0"></span>geomCV *Compute geometric coefficient of variation (in a scale from 0 to 100).*

# Description

The geometric coefficient of variation is computed as:  $\sqrt{\exp(\sigma(\log(x))^2) - 1} * 100$ , with:

- log: natural logarithm
- $\sigma$ : standard deviation

#### Usage

geomCV(x, na.rm = FALSE)

# Arguments

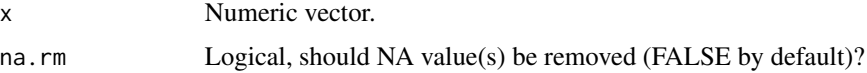

## Value

Numeric vector of length 1 with geometric coefficient of variation.

## Author(s)

Laure Cougnaud

### See Also

Other stats utility functions:  $cv()$  $cv()$ , [geomMean\(](#page-38-0)), [geomSD\(](#page-39-0)), [geomSE\(](#page-40-0)), [se\(](#page-71-0))

```
# Geometric coefficient of variation of a sample from a log normal distribution:
geomCV(rlnorm(n = 1000, meanlog = 0, sdlog = 1))
```
<span id="page-38-0"></span>

The geometric mean is computed as:  $exp(log(x))$ , with:

- log: natural logarithm
- $\log(x)$ : arithmetic mean of  $\log(x)$

# Usage

geomMean(x, na.rm = FALSE)

## Arguments

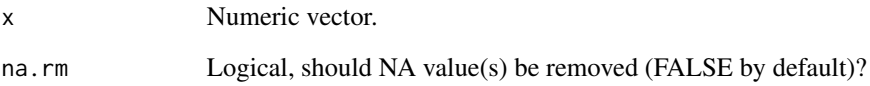

## Value

Numeric vector of length 1 with geometric mean.

## Author(s)

Laure Cougnaud

# See Also

Other stats utility functions:  $cv()$  $cv()$ , [geomCV\(](#page-37-0)), [geomSD\(](#page-39-0)), [geomSE\(](#page-40-0)), [se\(](#page-71-0))

```
# geometric mean of a big sample from log normal distribution
# tends to the mean of the distribution:
geomMean(rlnorm(n = 1000, meanlog = 0, sdlog = 1))
```
<span id="page-39-0"></span>

The geometric standard deviation is computed as:  $exp(\sigma(log(x)))$ , with:

- log: natural logarithm
- $\sigma$ : standard deviation

# Usage

geomSD(x, na.rm = FALSE)

# Arguments

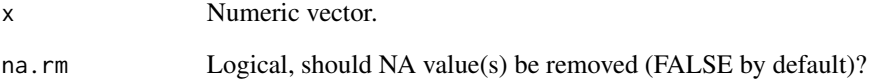

# Value

Numeric vector of length 1 with geometric mean.

# Author(s)

Laure Cougnaud

## See Also

Other stats utility functions:  $cv()$  $cv()$ , [geomCV\(](#page-37-0)), [geomMean\(](#page-38-0)), [geomSE\(](#page-40-0)), [se\(](#page-71-0))

```
# geometric standard deviation of a sample from a log normal distribution:
geomSD(rlnorm(n = 1000, meanlog = 0, sdlog = 1))
```
<span id="page-40-0"></span>

The geometric standard error of the mean is computed as:  $\exp(se(log(x), \text{with:})$ 

- log: natural logarithm
- [se](#page-71-0): standard error of the mean, as computed with se

# Usage

geomSE(x, na.rm = FALSE)

# Arguments

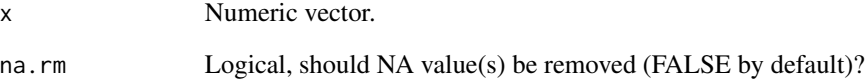

# Value

Numeric vector of length 1 with geometric standard error of the mean.

# Author(s)

Laure Cougnaud

## See Also

Other stats utility functions:  $cv()$  $cv()$ , [geomCV\(](#page-37-0)), [geomMean\(](#page-38-0)), [geomSD\(](#page-39-0)), [se\(](#page-71-0))

## Examples

# Geometric standard error of the mean of a sample from a log normal distribution:  $geomsE(rlnorm(n = 1000, meanlog = 0, sdlog = 1))$ 

<span id="page-41-0"></span>getColorPaletteTable *Get color palette for the tables*

### **Description**

This function gets the color palettes for the tables specified as global options.

## Usage

```
getColorPaletteTable(style = c("report", "presentation"))
```
### Arguments

style String with style of report. Either 'report' or 'presentation'. By default, the style is 'report'.

# Details

By default, the function returns the palette of the package. The user can specify a custom palette by setting the global options.

## Value

A named vector with hex colors.

### Examples

```
# report style (the default)
getColorPaletteTable()
# presentation style
getColorPaletteTable(style = "presentation")
# custom palette
customColorTable <- c('header' = "#FFFFFF",'headerBackground' = "#3F4788FF",
'body' = "#000000", 'bodyBackground1' = "#D9D9D9", 'bodyBackground2' = "#D9D9D9",
'footer' = "#000000", 'footerBackground' = "#FFFFFF",'line' = "#FFFFFF")
options(inTextSummaryTable.colors.table.presentation = customColorTable)
getColorPaletteTable("presentation")
```
<span id="page-41-1"></span>getDimPage *Get dimension of the page available for content for standard Word report or PowerPoint presentation.*

### Description

Report is in A4 and presentation dimensions extracted from PowerPoint. The returned dimensions are the page dimensions without the margins.

# getDimPage 43

# Usage

```
getDimPage(
  type = c("width", "height"),landscale = (style == "presentation"),margin = 1,
 pageDim = NULL,
  style = "report"
\lambda
```
## Arguments

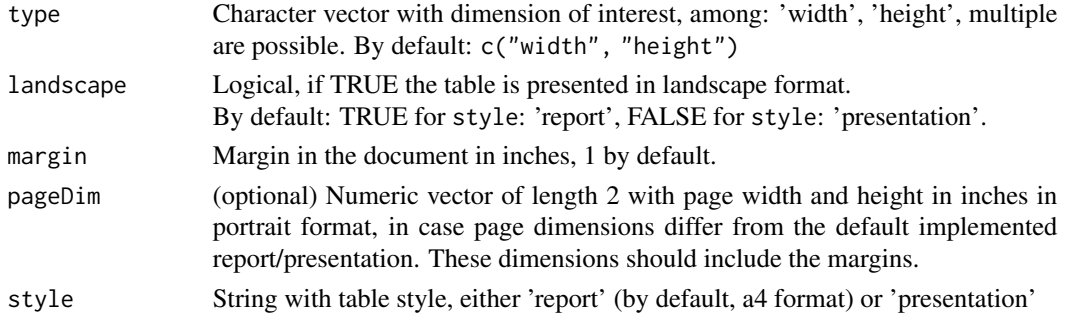

### Value

numeric vector with dimension of interest, in the same order as specified via the type parameter.

# Author(s)

Laure Cougnaud

```
## get part of the page available for content
# report A4 portrait format:
getDimPage(type = "width")
getDimPage(type = "height")
# report A4 landscape format:
getDimPage(type = "width", landscape = TRUE)
getDimPage(type = "height", landscape = TRUE)
# Note that the layout is by default set to 'landscape'
getDimPage(type = "width", style = "presentation")
getDimPage(type = "height", style = "presentation")
# custom dimensions: A3 format
getDimPage(type = "width", pageDim = c(11.7, 16.5))# increase margin
getDimPage(type = "width", margin = 1.5)# get both dimensions at once
getDimPage(type = c("width", "height"))
# get dimensions of the full page (including margins)
getDimPage(type = c("width", "height"), style = "report", margin = 0)
getDimPage(type = c("width", "height"), style = "presentation", margin = 0)
```
Flextable version  $\ge$  = 0.4.7 and pandoc  $\ge$  = 2.4 is required to included such table in a Rmarkdown document.

# Usage

```
getListing(
 data,
  ft,
 border = TRUE,
 highlight = integer(),
 bgVar = NULL,fontname = switch(style, report = "Times", presentation = "Tahoma"),
  fontsize = switch(style, report = 8, presentation = 10),
  landscape = (style == "presentation"),style = "report",
 margin = 1,
 adjustWidth = TRUE,
 colorTable = getColorPaletteTable(style = style),
 align = TRUE,
  title = NULL,
 pageDim = NULL,
  includeRownames = TRUE
)
```
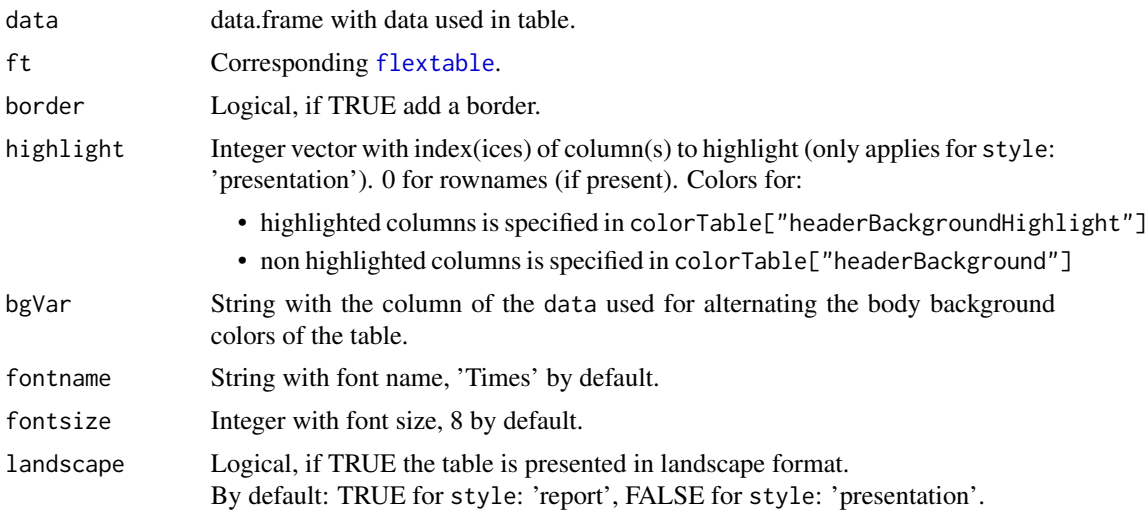

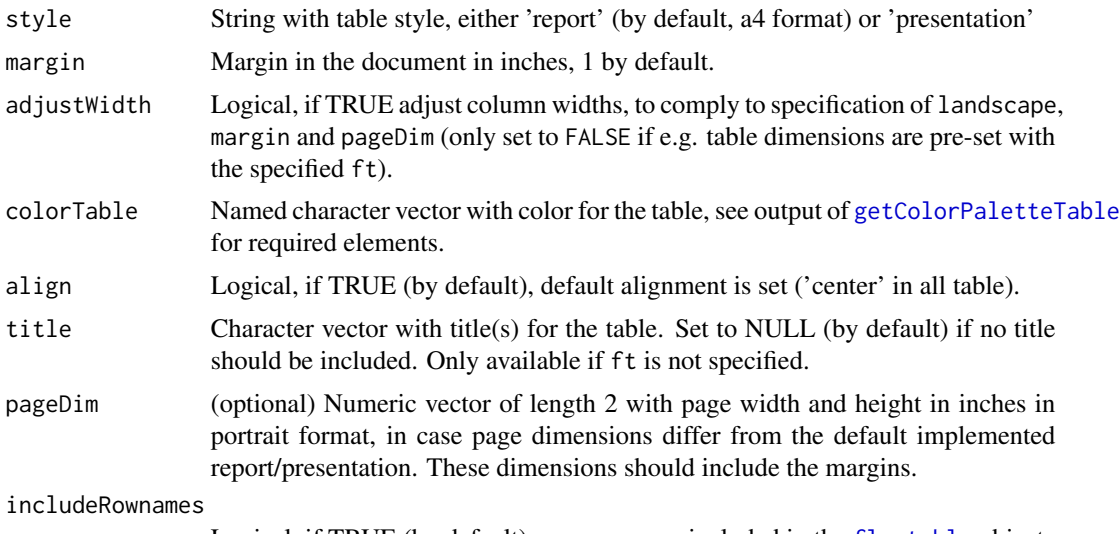

Logical, if TRUE (by default) rownames are included in the [flextable](#page-0-0) object.

## Value

[flextable](#page-0-0) with style.

### Examples

```
# style: report or presentation
getListing(data = head(mtcars), style = "report")
getListing(data = head(mtcars), style = "presentation")
# remove rownames (included by default)
getListing(data = head(mtcars), style = "presentation", includeRownames = FALSE)
# highlight:
# all columns
getListing(data = head(mtcars), style = "presentation", highlight = seq_along(mtcars))
# rownames
getListing(data = head(mtcars), style = "presentation", highlight = 0)
# specific columns
getListing(data = head(mtcars), style = "presentation", highlight = c(2, 4))
```
<span id="page-44-0"></span>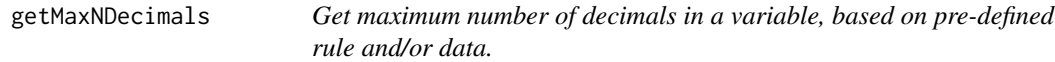

### Description

The function [getNDecimals](#page-46-0)) extracts the number of decimals in a specific variable.

# Usage

```
getMaxNDecimals(x, ...)
```
#### Arguments

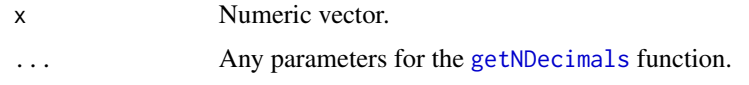

## Value

Integer with maximum number of decimals in a character vector.

### Author(s)

Laure Cougnaud

## See Also

Other decimals: [formatPercentage\(](#page-32-0)), [getMaxNDecimalsData\(](#page-45-0)), [getNDecimals\(](#page-46-0)), [getNDecimalsData\(](#page-47-0))

### Examples

```
x \leq -c(0.99, 5.679, 50.45, 1450)# extract max number of decimals based on data:
getMaxNDecimals(x, useRule = FALSE, useData = TRUE)
# extract max number of decimals based on pre-defined rule:
getMaxNDecimals(x, useRule = TRUE, useData = FALSE)
# extract max number of decimals based on both rules
# minimum of both is used (by default)
getMaxNDecimals(x, useRule = TRUE, useData = TRUE)
```
<span id="page-45-0"></span>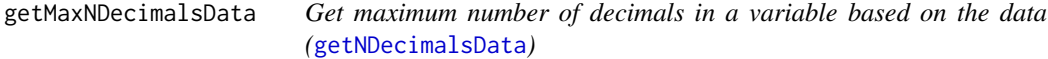

### Description

Get maximum number of decimals in a variable based on the data ([getNDecimalsData](#page-47-0))

### Usage

```
getMaxNDecimalsData(x)
```
## Arguments

x Numeric vector.

### Value

Integer with maximum number of decimals in a character vector.

# getNDecimals 47

### Author(s)

Laure Cougnaud  $x \leq c(0.99, 5.679, 50.45, 1450)$  # extract max number of decimals based on data: getMaxNDecimalsData(x)

## See Also

Other decimals: [formatPercentage\(](#page-32-0)), [getMaxNDecimals\(](#page-44-0)), [getNDecimals\(](#page-46-0)), [getNDecimalsData\(](#page-47-0))

<span id="page-46-0"></span>getNDecimals *Get number of decimals for a specific vector.*

# Description

The number of decimals is extracted either:

- from specific implemented rule : see [getNDecimalsRule](#page-48-0) for further details
- from the data itself: see [getNDecimalsData](#page-47-0) for further details
- both criterias: in this case the minimum of the number of decimals for both criterias is used

# Usage

getNDecimals(x, useRule = TRUE, rule = "1", useData = TRUE)

# Arguments

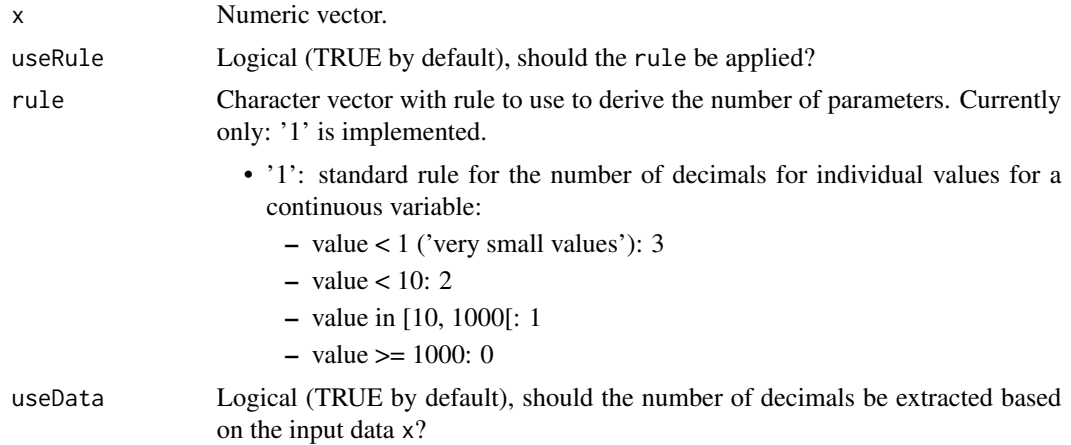

# Value

Numeric vector of same length than x with the number of decimals.

# Author(s)

Laure Cougnaud

# See Also

Other decimals: [formatPercentage\(](#page-32-0)), [getMaxNDecimals\(](#page-44-0)), [getMaxNDecimalsData\(](#page-45-0)), [getNDecimalsData\(](#page-47-0))

#### Examples

```
x <- c(0.99, 5.679, 50.45, 1450)
# extract number of decimals based on data:
getNDecimals(x, useRule = FALSE, useData = TRUE)
# extract number of decimals based on pre-defined rule:
getNDecimals(x, useRule = TRUE, useData = FALSE)
# extract number of decimals based on both rules
# minimum of both is used (by default)
getNDecimals(x, useRule = TRUE, useData = TRUE)
```
<span id="page-47-0"></span>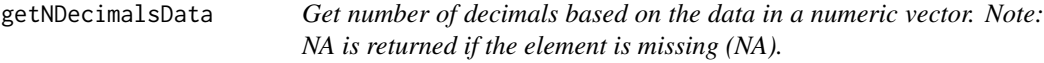

# Description

Get number of decimals based on the data in a numeric vector. Note: NA is returned if the element is missing (NA).

#### Usage

```
getNDecimalsData(x)
```
# Arguments

x Numeric vector.

## Value

Numeric vector of same length than x with the number of decimals.

### Author(s)

Laure Cougnaud

## See Also

Other decimals: [formatPercentage\(](#page-32-0)), [getMaxNDecimals\(](#page-44-0)), [getMaxNDecimalsData\(](#page-45-0)), [getNDecimals\(](#page-46-0))

## Examples

x <- c(0.99, 5.679, 50.45, 1450) getNDecimalsData(x)

<span id="page-48-0"></span>getNDecimalsRule *Get number of decimals based pre-defined rule(s).*

# Description

Note: NA is returned if the element is missing (NA).

### Usage

getNDecimalsRule(x, rule = c("1"))

# Arguments

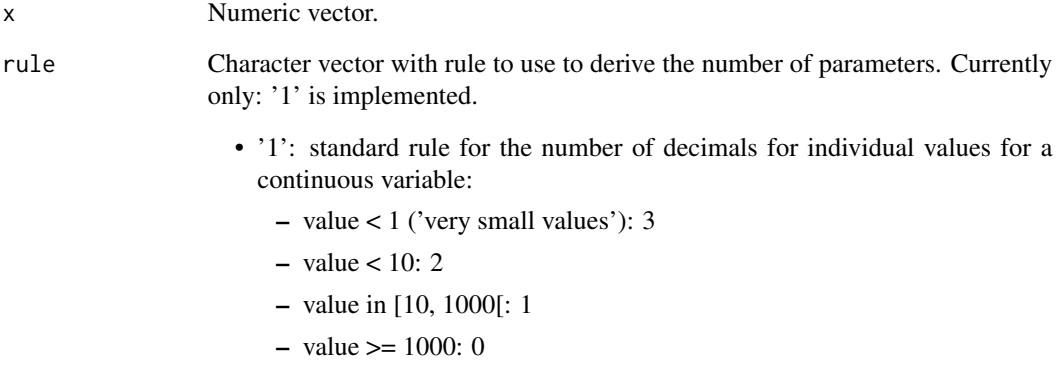

# Value

Numeric vector of same length than x with the number of decimals.

# Author(s)

Laure Cougnaud

# Examples

 $x \leq -c(0.99, 5.679, 50.45, 1450)$ getNDecimalsRule(x = x)

getPatternPosition *Get position(s) (start, end) of a pattern in a string.*

### Description

Get position(s) (start, end) of a pattern in a string.

### Usage

```
getPatternPosition(x, startPattern, endPattern = "\\\
```
### Arguments

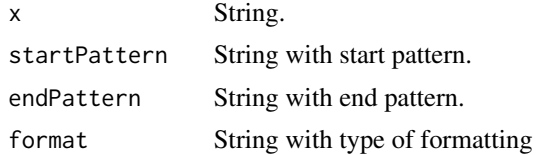

### Value

Matrix with columns: 'start' and 'end' with start and end position(x) of the pattern, 'format' with the format and 'pattern' with the regex pattern for the full match. NULL if no match.

## Author(s)

Laure Cougnaud

<span id="page-49-0"></span>getStats *Get default set of statistics for one particular variable.*

## Description

This set of statistics can be passed directly to the stats parameter of the of the package functions.

### Usage

```
getStats(
  type = "summary",
  includeName = TRUE,
  x = NULL,
 nDecCont = getMaxNDecimals,
 nDecN = \theta,
 nDecm = nDecN,
  formatPercentage = inTextSummaryTable::formatPercentage
)
```
#### getStats 51

## Arguments

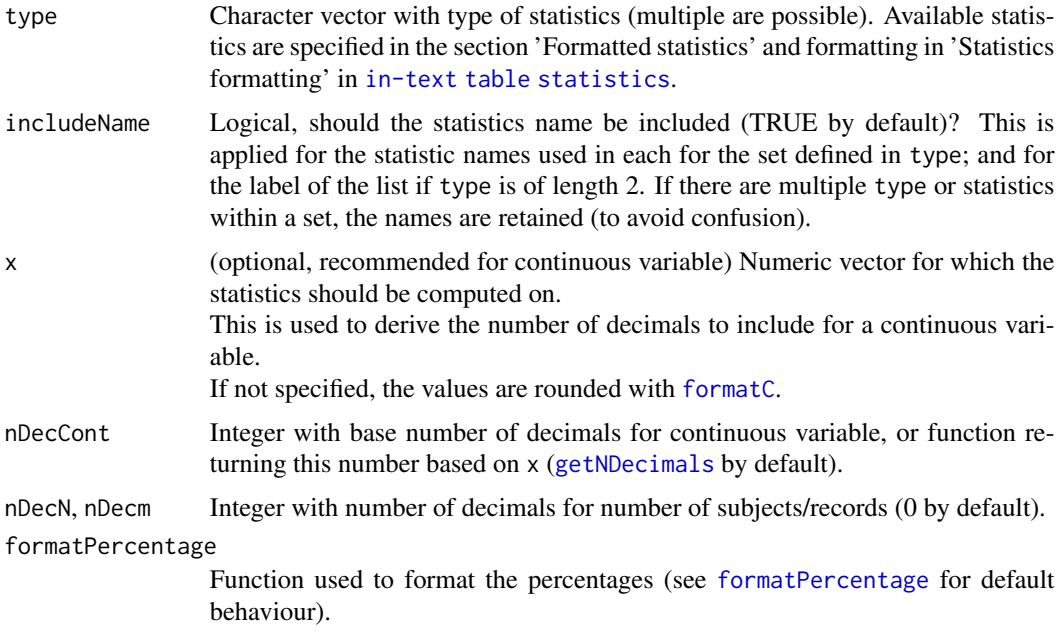

## Value

Expression (or call object) containing function to extract requested summary statistics. If multiple type are specified, they are combined to a list. Names of the list will be typically used to name the statistic in the summary table.

# Author(s)

Laure Cougnaud

### See Also

[getStatsData](#page-51-0)

## Examples

## default set of statistics are available for:

```
# for count table:
getStats("count")
getStats("n (%)")
getStats("n")
getStats("%")
getStats("m")
getStats("%m")
getStats("m (%)")
# for continuous variable:
getStats("summary")
```

```
getStats("mean (se)")
getStats("mean (sd)")
getStats("median (range)")
getStats("median\n(range)")
getStats(c("Mean", "SE"))
## to not include statistic name in the table
getStats("median\n(range)", includeName = FALSE)
getStats(c("summary", "median\n(range)"), includeName = FALSE)
## to extract the number of decimals based on a continuous variable (see ?getMaxNDecimals)
exampleData <- data.frame(
  USUBJID = 1 : 4,
  WEIGHT = c(67, 78, 83, 61),SEX = c("F", "M", "M", "F"),
  stringsAsFactors = FALSE
)
getStats(type = c('median (range)', 'mean (se)'), x = exampleData$WEIGHT)
# compare with when 'x' is not specified:
getStats(type = c('median (range)', 'mean (se)'))
## custom function to format the percentages:
getStats(type = "count", formatPercentage = function(x) round(x, 2))
```
<span id="page-51-0"></span>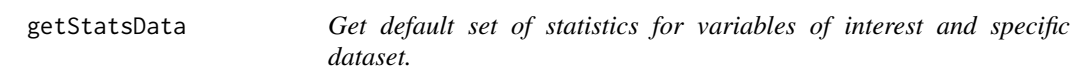

This set of statistics can be passed directly to the stats parameter of the package functions. By default, statistics are extracted based on the variable(s) type and formatted with the default rules implemented in the package.

### Usage

```
getStatsData(
  data,
  var = NULL,type = "default",
  extra = NULL,
  args = NULL,
  ...
\lambda
```
### Arguments

data Data.frame with dataset to consider for the summary table.

# getStatsData 53

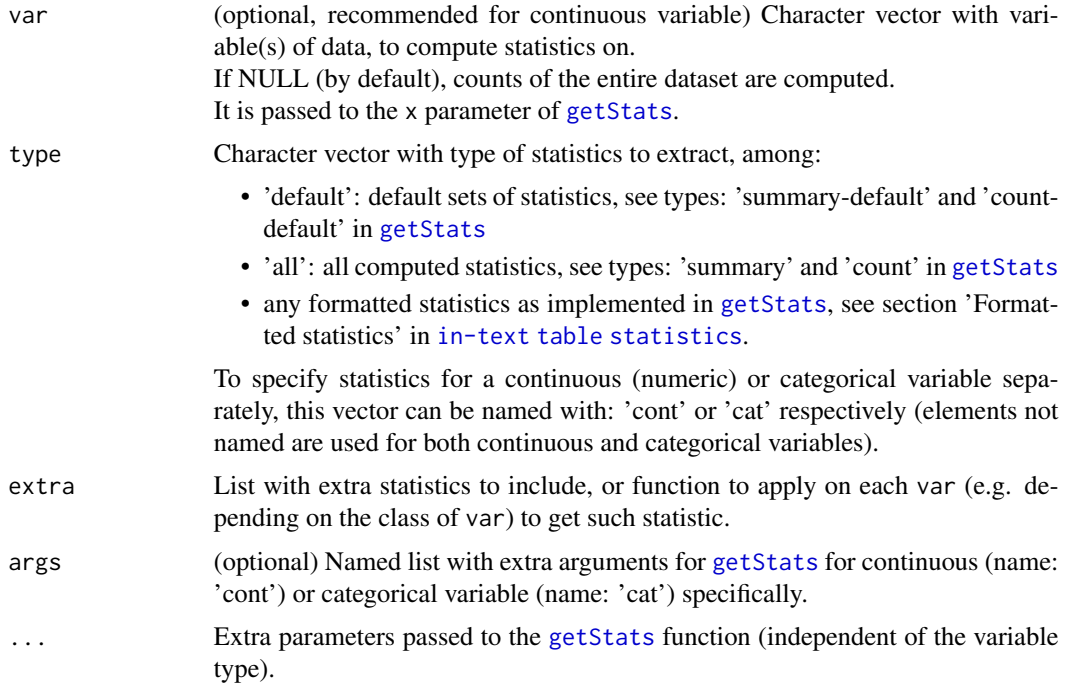

### Value

List with statistics to compute, named by var

### Author(s)

Laure Cougnaud

#### See Also

[getStats](#page-49-0)

```
# default set of statistics (depending if the variable is continuous or categorical)
exampleData <- data.frame(
 USUBJID = 1 : 4,
  WEIGHT = c(67, 78, 83, 61),
  SEX = c("F", "M", "M", "F"),
  stringsAsFactors = FALSE
\mathcal{L}getStatsData(data = exampleData, var = c("WEIGHT", "SEX"))
# all set of statistics (depending if the variable is continuous or categorical)
getStatsData(data = exampleData, var = c("WEIGHT", "SEX"), type = "all")
# custom set of statistics for all variables
getStatsData(data = exampleData, var = c("WEIGHT", "SEX"), type = c("n", "%"))
# custom set of statistics, depending on the type of the variable
getStatsData(data = exampleData, var = c("WEIGHT", "SEX"),
```

```
type = c(cont = "median (range)", cont = "mean (se)", cat = "n (\%)"),
 args = list(cat = list(includeName = FALSE))
)
```

```
getSummaryStatisticsTable
```
*Get summary statistics table*

# Description

Get summary statistics table

### Usage

```
getSummaryStatisticsTable(
  data,
 var = NULL,varFlag = NULL,
  varLab = NULL,varLabInclude = length(var) > 1,varInclude0 = FALSE,
  varIgnore = NULL,
  varGeneralLab = "Variable",
  varSubgroupLab = "Variable group",
  varIncludeTotal = FALSE,
  varTotalInclude = FALSE,
  varTotalInSepRow = FALSE,
  rowVar = NULL,rowVarLab = NULL,
  rowVarDataLevels = NULL,
  rowOrder = "auto",
  rowOrderTotalFilterFct = NULL,
  rowOrderCatLast = NULL,
  rowVarInSepCol = NULL,
  rowVarFormat = NULL,
  rowVarTotalInclude = NULL,
  rowVarTotalByVar = NULL,
  rowVarTotalInSepRow = NULL,
  rowTotalLab = NULL,
  rowInclude0 = FALSE,
  rowAutoMerge = TRUE,
  emptyValue = "-'".rowVarTotalPerc = NULL,
  colVar = NULL,colVarTotal = colVar,
  colVarTotalPerc = colVarTotal,
  colInclude0 = FALSE,
```

```
colVarDataLevels = NULL,
colTotalInclude = FALSE,
colTotalLab = "Total",
stats = NULL,
statsExtra = NULL,
statsVarBy = NULL,
statsPerc = c("statN", "statm"),
statsGeneralLab = "Statistic",
statsValueLab = "StatisticValue",
statsLabInclude = NULL,
subjectVar = "USUBJID",
filterFct = NULL,
dataTotal = NULL,
dataTotalPerc = dataTotal,
dataTotalRow = NULL,
dataTotalCol = NULL,
type = "auto",byVar = NULL,byVarLab = NULL,
checkVarDiffBySubj = "error",
labelVars = NULL,
outputType = "flextable",
statsLayout = ifelse("DT" %in% outputType, "col", "row"),
landscale = (style == "presentation"),margin = 1,
rowPadBase = 14.4,
title = NULL,
footer = NULL,
file = NULL,
style = "report",
colorTable = getColorPaletteTable(style = style),
colHeaderTotalInclude = TRUE,
colHeaderMerge = TRUE,
fontsize = switch(style, report = 8, presentation = 10),
fontname = switch(style, report = "Times", presentation = "Tahoma"),
vline = "none",
hline = "auto",
pageDim = NULL,
columnsWidth = NULL,
expandVar = NULL,
noEscapeVar = NULL,
barVar = NULL,
...
```
# $\mathcal{L}$

### Arguments

data Data.frame with dataset to consider for the summary table.

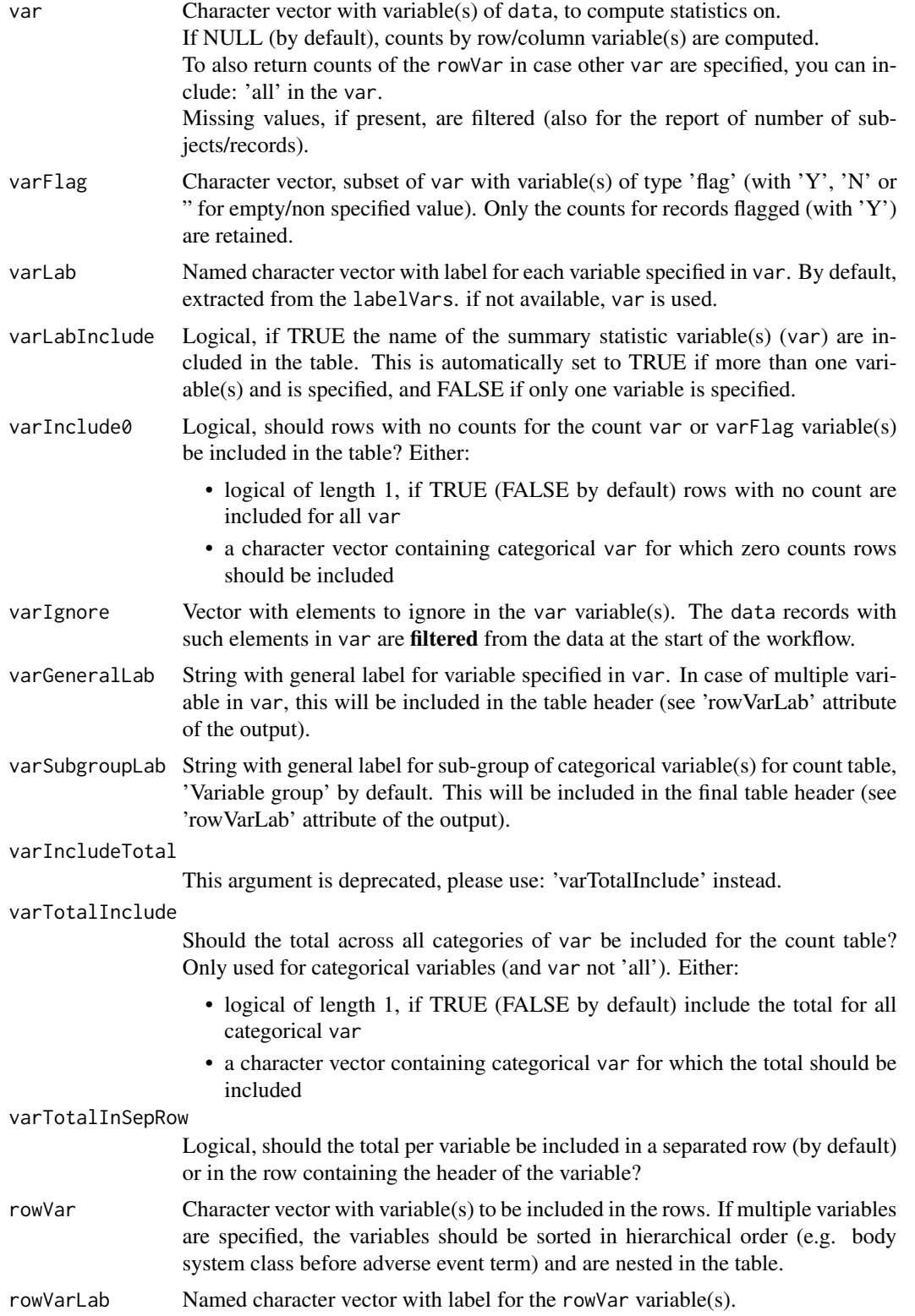

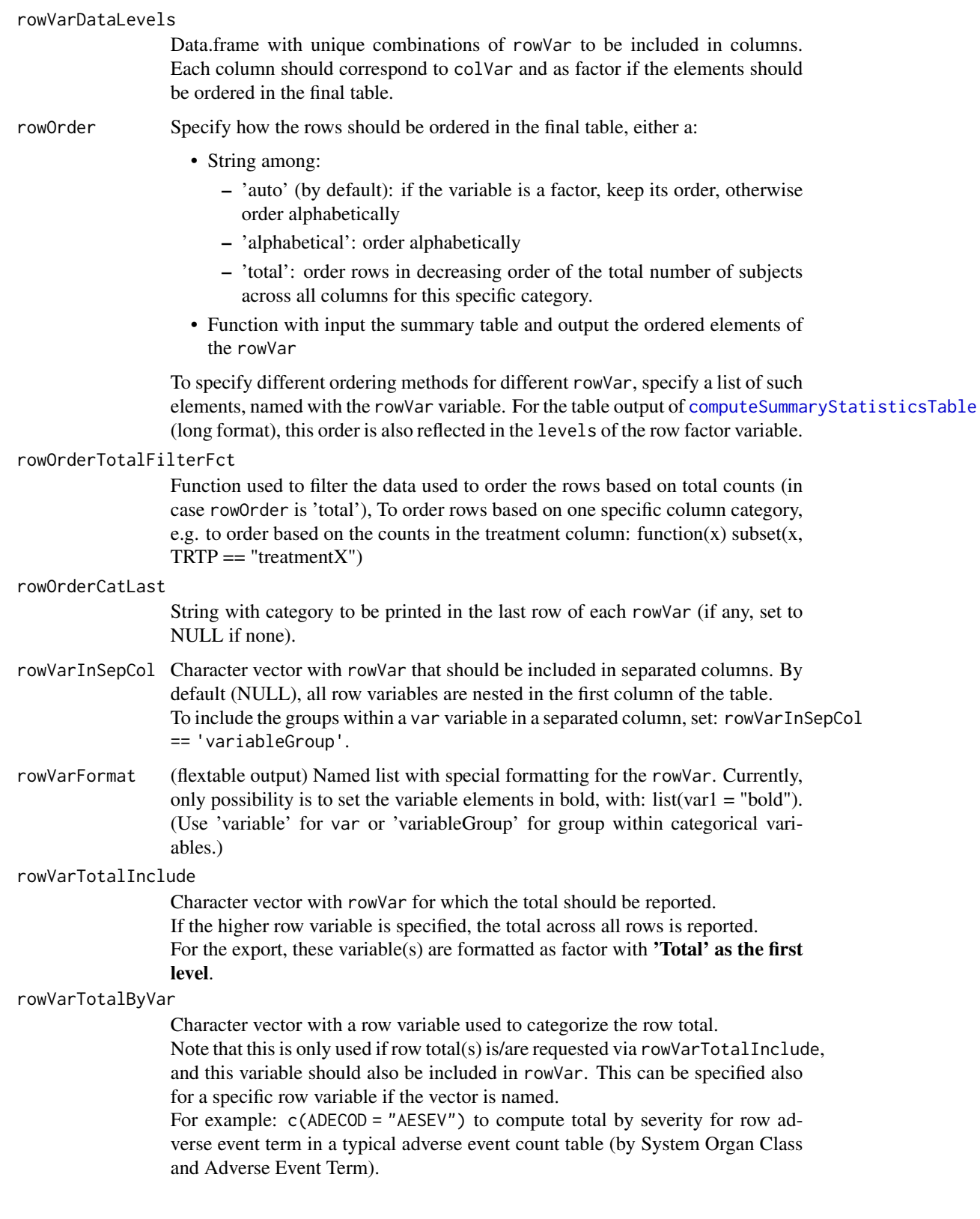

# rowVarTotalInSepRow Character vector with rowVarTotalInclude (not in rowVarInSepCol) for which the total should be included in a separated row labelled 'Total'. Otherwise (by default) the total is included in the header row of each category. rowTotalLab (flextable output) string with label for the row with total. rowInclude0 Logical, if TRUE (FALSE by default), include rows with no records, based on all combinations of the rowVar (assuming nested variable(s)). rowAutoMerge (flextable output) Logical, if TRUE (by default) automatically merge rows, e.g. in case there is only one sub-category (e.g. categorical variable with only one group) or only one statistic per category. emptyValue String with placeholder used to fill the table for missing values, '-' by default. This value is typically used e.g. if not all statistics are computed for all specified row/col/var variables. rowVarTotalPerc Character vector with row variables by which the total should be computed for the denominator for the percentage computation. By default the total is only computed only by column (NULL by default). If the total should be based on the total number of records per variable, rowVarTotalPerc should be set to 'variable'. colVar Character vector with variable(s) to be included in columns. If multiple variables are specified, the variables should be sorted in hierarchical order, and are included in multi-columns layout. Use: 'variable' to include the variables to summarize: var (if multiple) in different columns. colVarTotal String with column(s) considered to compute the total by, reported in the header of the table, by default same as colVar. Use: 'variable' to compute total by var (if multiple). colVarTotalPerc String with column(s) considered to compute the total by, used as denominator for the percentage computation, by default same as colVarTotal. Use: 'variable' to compute total by var (if multiple). colInclude0 Logical, if TRUE (FALSE by default), include columns with no records, based on all combinations of the columnVar (assuming nested variable(s)). If variable(s) are not nested, possible combinations can be specified via colVarDataLevels. colVarDataLevels Data.frame with unique combinations of colVar to be included in columns. Each column should correspond to colVar and as factor if the elements should be ordered in the final table. colTotalInclude Logical, if TRUE (FALSE by default) include the summary statistics across columns in a separated column. colTotalLab String, label for the total column 'Total' by default. stats (optional) Statistic(s) of interest to compute, either:

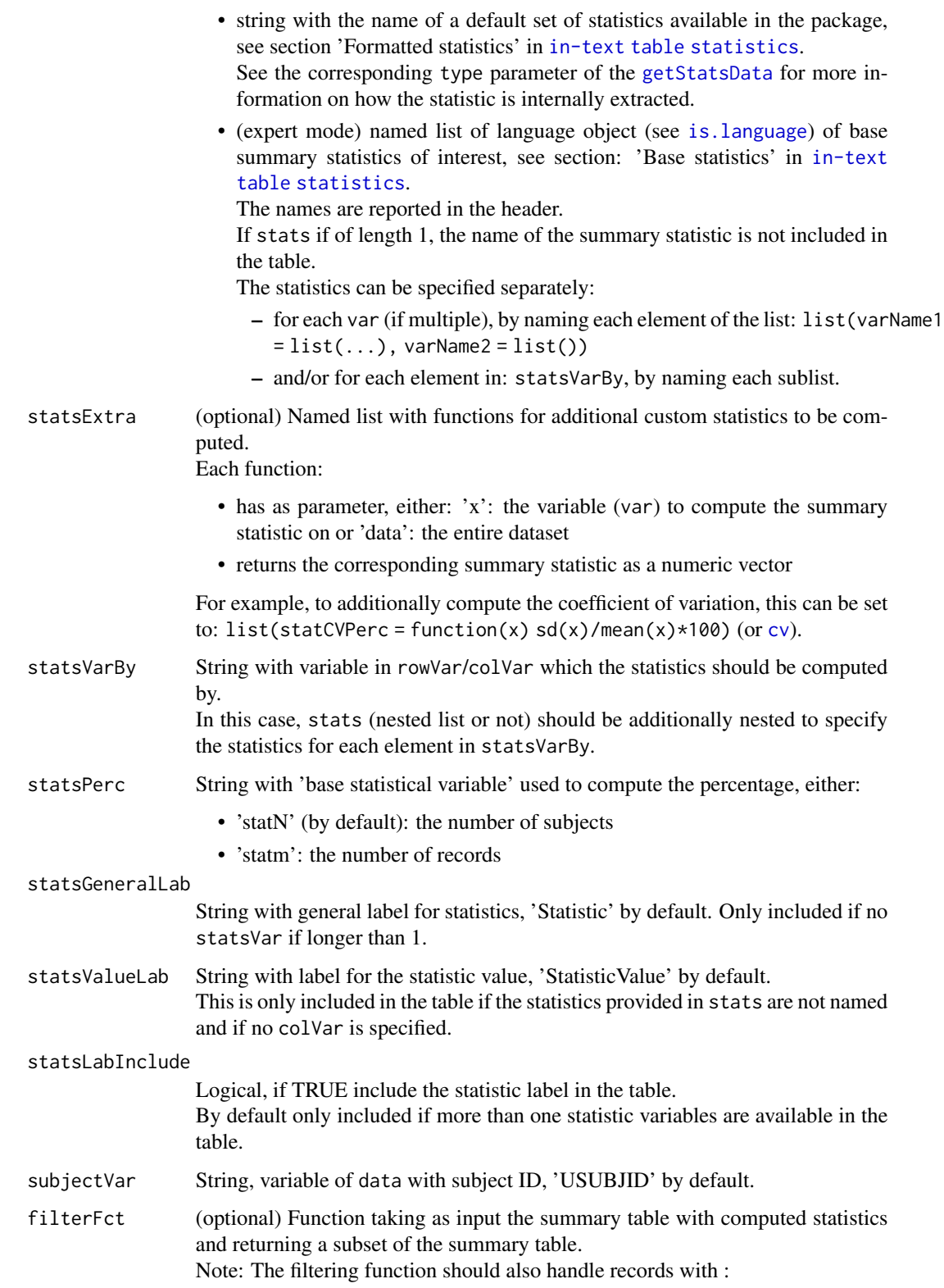

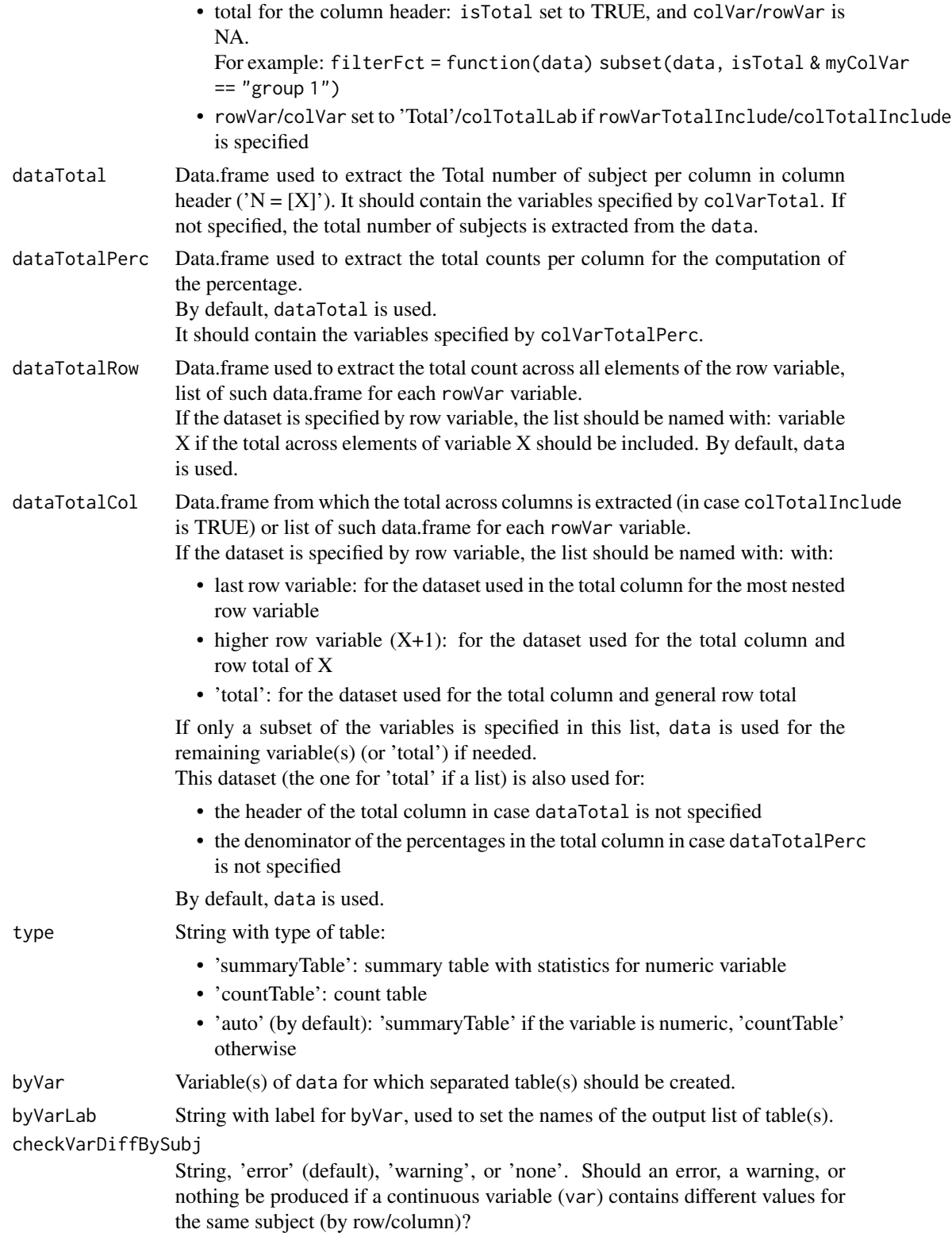

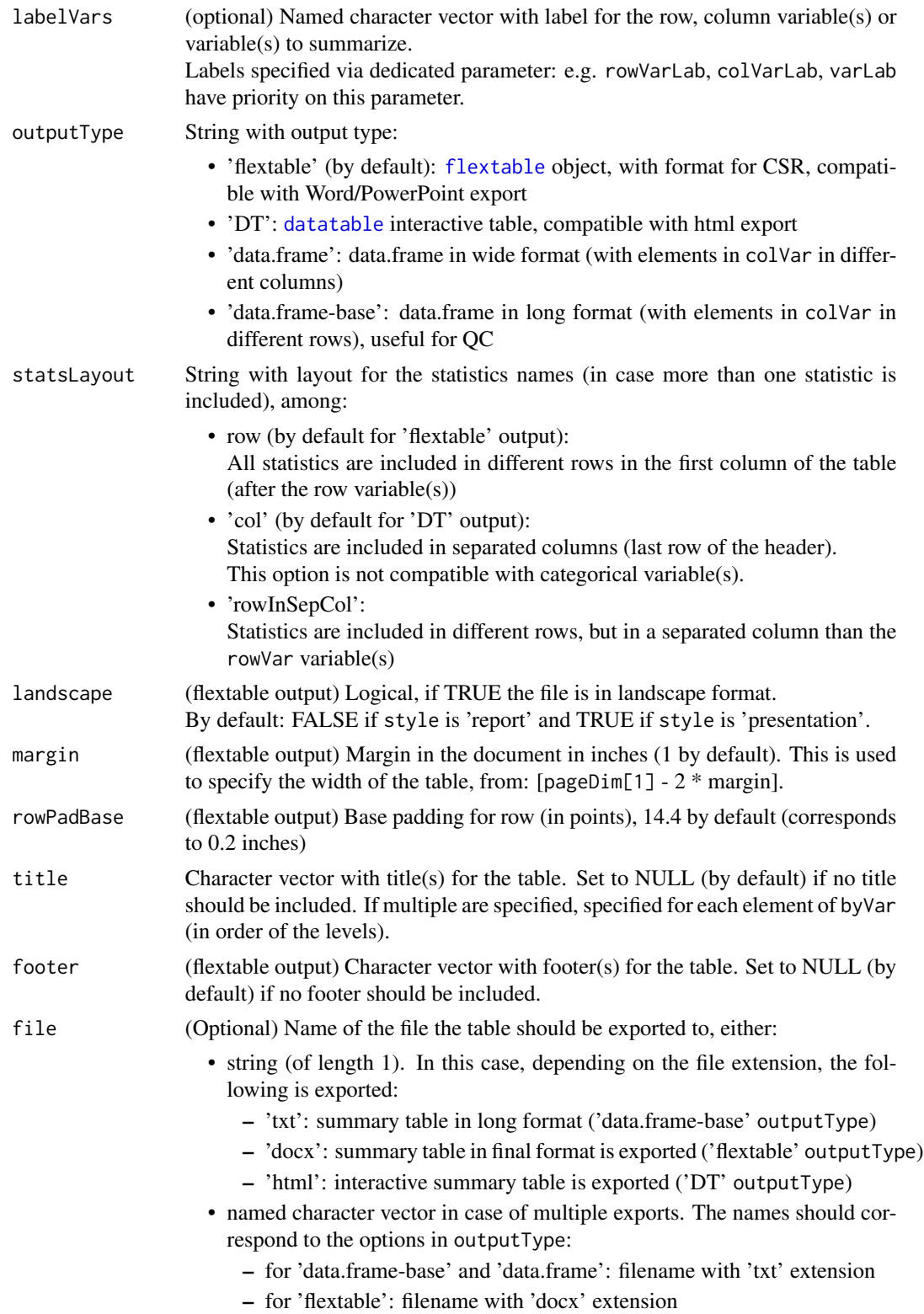

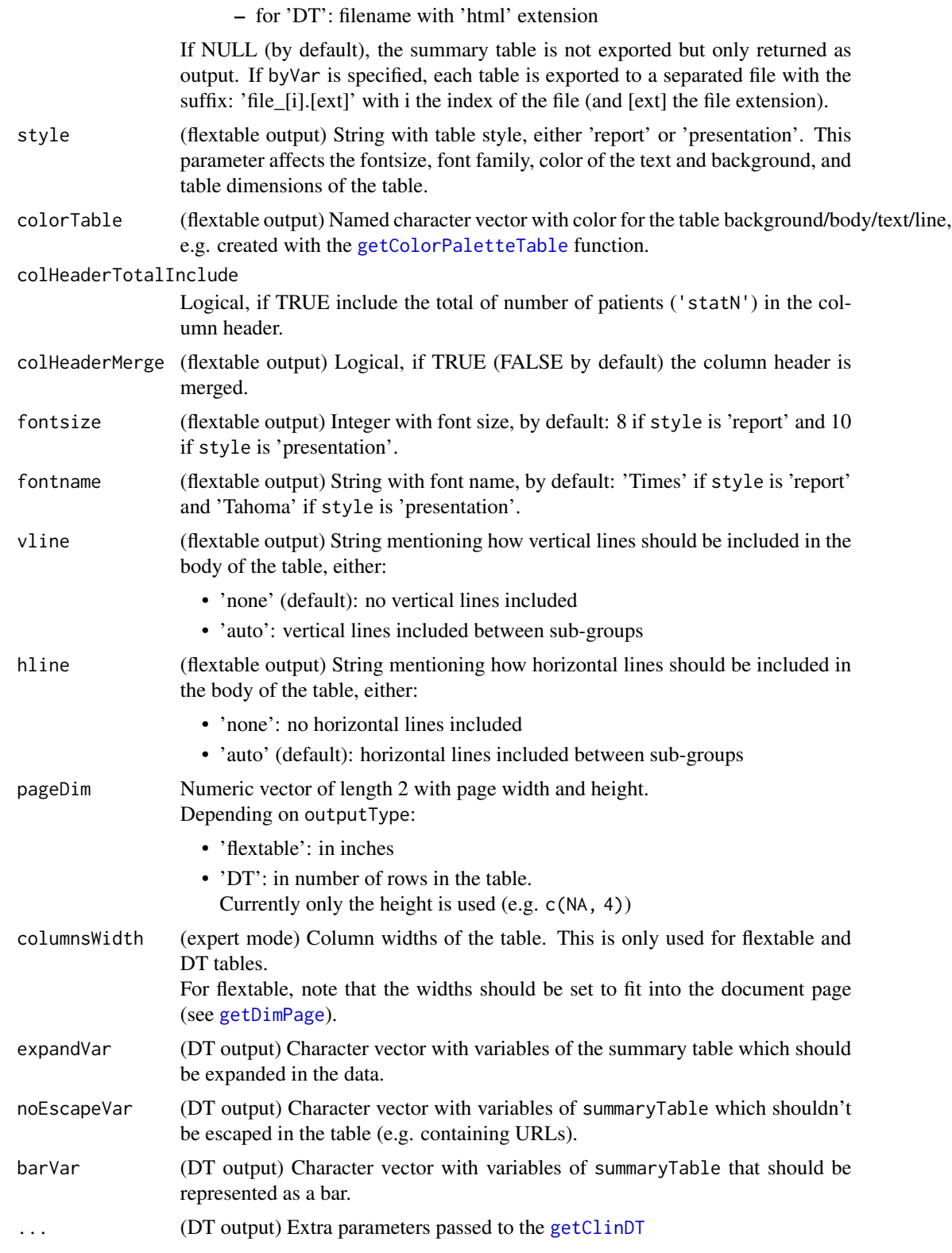

#### inTextSummaryTable 63

## Value

Depending on the outputType:

- 'data.frame-base': input summary table in a long format with all computed statistics
- 'data.frame': summary table in a wide format ( different columns for each colVar), with specified labels
- 'flextable' (by default): [flextable](#page-0-0) object with summary table
- 'DT': [datatable](#page-0-0) object with summary table

If multiple outputType are specified, a list of those objects, named by outputType. If byVar is specified, each object consists of a list of tables, one for each element in byVar.

### Author(s)

Laure Cougnaud

inTextSummaryTable *inTextSummaryTable: creation of in-text summary table*

### Description

Tables of summary statistics or count tables are created. These tables can be exported as in-text table to a Clinical Study Report (Word format), a topline presentation (PowerPoint format), or as interactive table to an html document.

### Details

- To get started with the package, see: vignette("inTextSummaryTable-introduction", package = "inTextSummaryTable")
- To get example code for standard in-text tables created with the package, see: vignette("inTextSummaryTable-standardTables", package = "inTextSummaryTable")
- The main function: [getSummaryStatisticsTable](#page-53-0) enables to create ready in-text table.

## Author(s)

Maintainer: Laure Cougnaud <laure.cougnaud@openanalytics.eu>

Authors:

• Michela Pasetto <michela.pasetto@openanalytics.eu>

Other contributors:

- Margaux Faes (tests) [reviewer]
- Open Analytics [copyright holder]

# See Also

Useful links:

- <https://github.com/openanalytics/inTextSummaryTable>
- Report bugs at <https://github.com/openanalytics/inTextSummaryTable/issues>

inTextSummaryTable-common-args

*Arguments used across the functions of the inTextSummaryTable package.*

# Description

Arguments used across the functions of the inTextSummaryTable package.

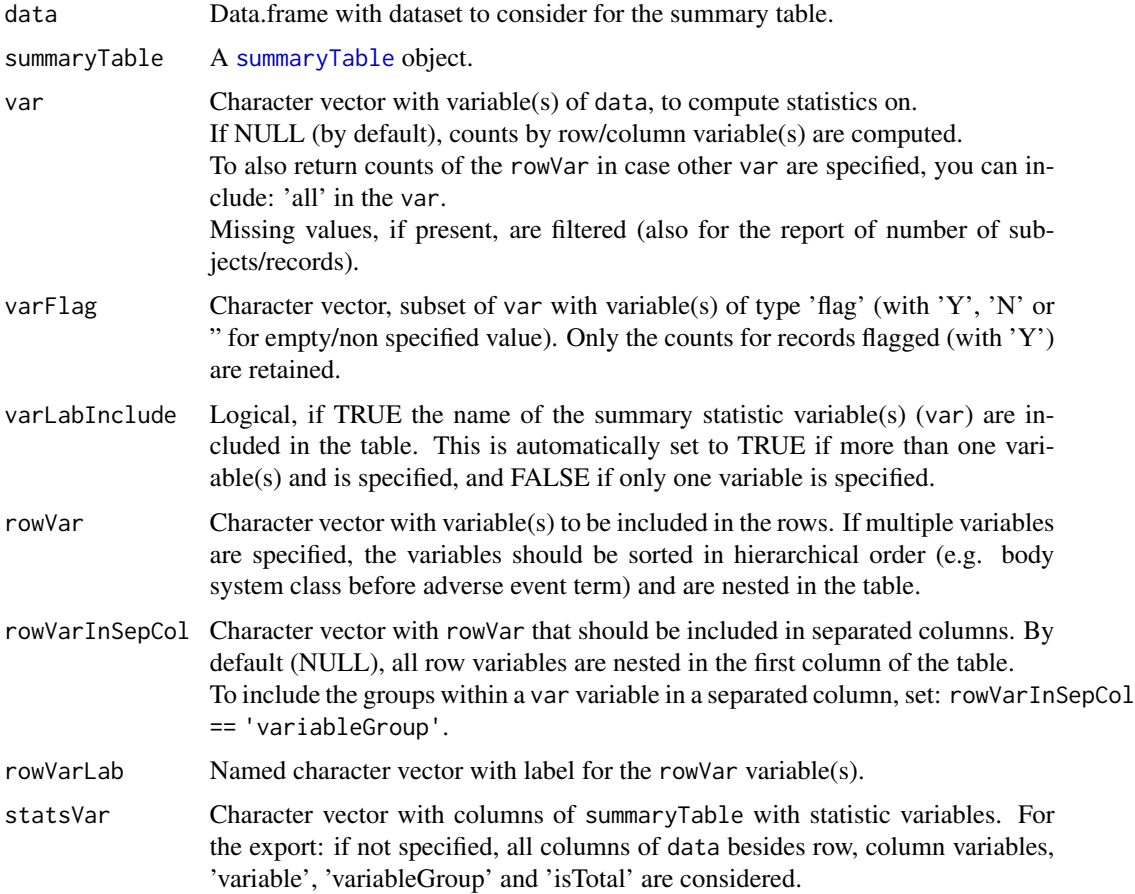

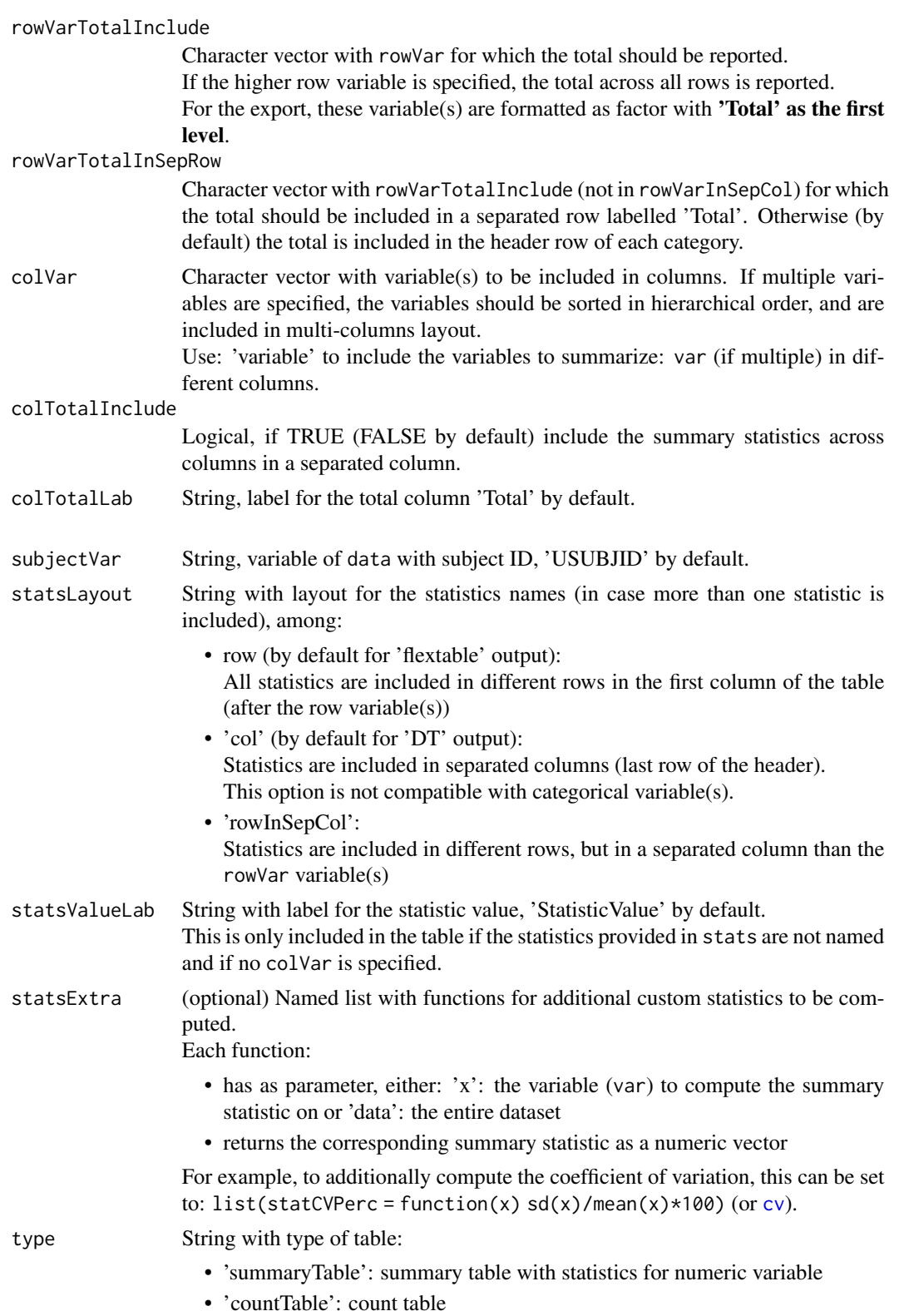

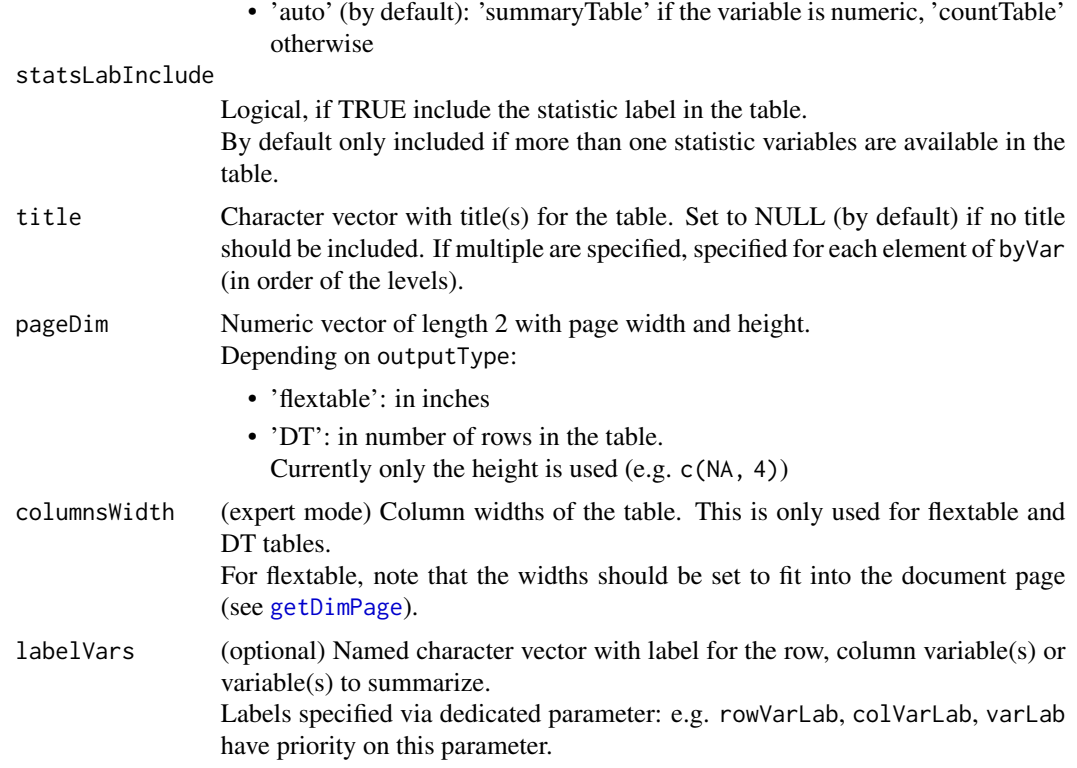

No return value, used for the documentation of R functions

```
inTextSummaryTable-DT-args
```
*Common arguments for the functionalities of the inTextSummaryTable package for DT export.*

# Description

Common arguments for the functionalities of the inTextSummaryTable package for DT export.

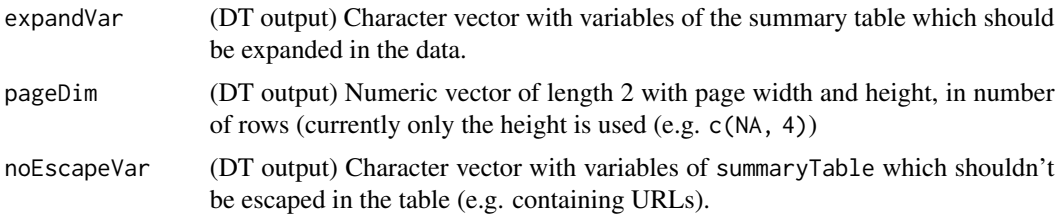

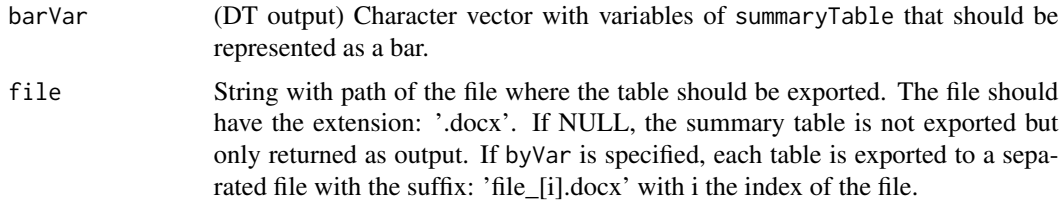

No return value, used for the documentation of R functions for 'DT' output

```
inTextSummaryTable-flextable-args
```
*Common arguments for the functionalities of the inTextSummaryTable package for flextable export.*

# Description

Common arguments for the functionalities of the inTextSummaryTable package for flextable export.

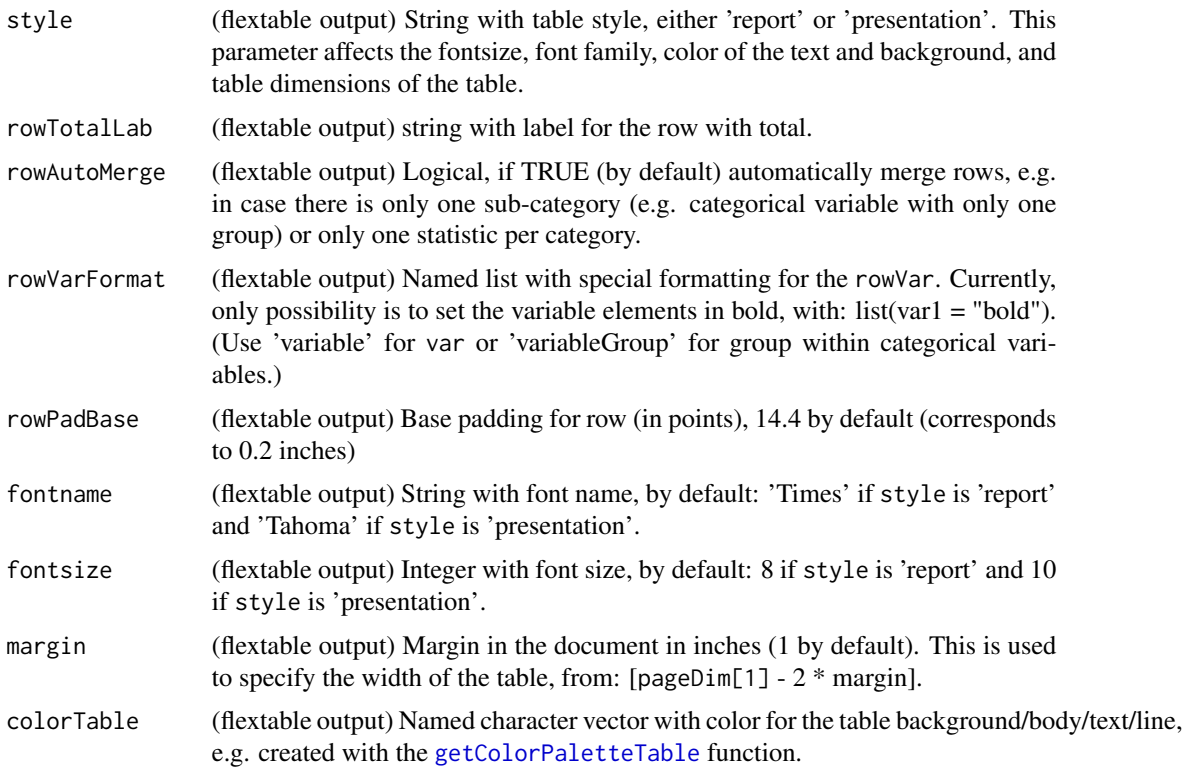

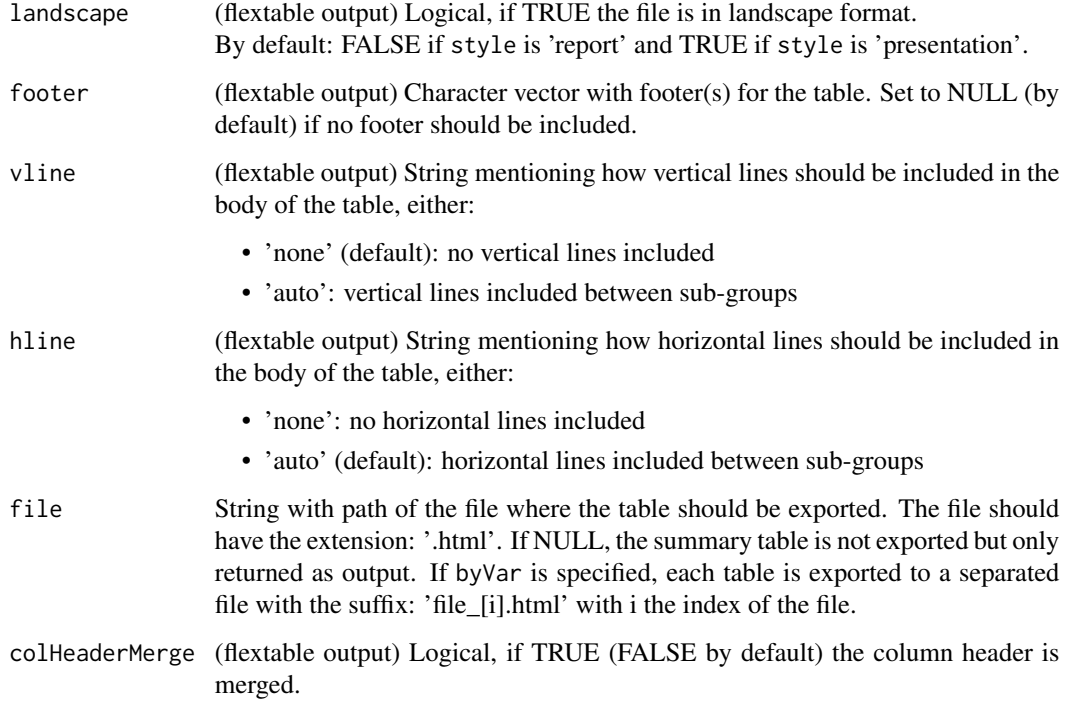

No return value, used for the documentation of R functions for 'flextable' output

<span id="page-67-0"></span>inTextSummaryTable-stats

*Statistics in the in-text table package.*

# Description

In the in-text package, different set of statistics are available.

## Details

The statistics are first computed as numeric ('Base statistics' section below), then formatted to be displayed in the table ('Formatted statistics' section below).

## Value

No return value, used for the documentation of the stats parameter

### Base statistics

In the in-text package, the following 'base statistics' are reported in the summary table:

- for a continuous variable:
	- 'statMean': variable mean
	- 'statSD': variable standard deviation
	- 'statSE': variable standard error
	- 'statMedian': variable median
	- 'statMin': variable minimum
	- 'statMax': variable maximum

During the computation of the statistics, if multiple and different values are available for a specific variable and subject ID (by row/column): an error is triggered.

- for a categorical and continuous variable (or the full table):
	- 'statN': number of subjects
	- 'statm': number of records
	- 'statPercN' (or 'statPercm'): percentage of subjects (or records) for the specific group
	- 'statPercTotalN' (or 'statPercTotalm'): number of subjects (or records) considered for the total (denominator) of the percentage

The percentage and denominator of the percentage are based on the number of subjects or records depending on the statsPerc parameter.

These statistics are reported as numeric and non rounded in the summary table, and are typically used as input for the formatted statistics, or for plots.

### Formatted statistics

In the in-text package, the following formatted statistics can be reported in the final output table.

- for a continuous variable:
	- base statistics:
		- \* 'Mean': formatted mean
		- \* 'Median': formatted median
		- \* 'SE': formatted standard error
		- \* 'SD': formatted standard deviation
		- \* 'Min': formatted minimum
		- \* 'Max': formatted maximum
	- multiple:
		- \* 'summary-default': default set of statistics for a continuous variable: 'n', 'Mean', 'SD', 'SE', 'Median', 'Min', 'Max'
		- \* 'summary': all statistics available for a continuous variable: 'n', 'Mean', 'SD', 'SE', 'Median', 'Min', 'Max', '%', 'm'
	- combined statistics:
		- \* 'median (range)': median (minimum,maximum)
		- \* 'median\n(range)': median and (minimum, maximum) below (linebreak)
- \* 'mean (sd)': mean and standard deviation
- \* 'mean (se)': mean and standard error
- \* 'mean (range)': mean and (minimum, maximum)
- \* '(min, max)': (minimum, maximum)
- for a categorical or continuous variable (or the full table):
	- base statistics:
		- \* 'n': formatted number of subjects
		- \* 'm': formatted number of records
		- \* '%': formatted percentage of subjects
		- \* '%m': formatted percentage of records. Note: this is only available if the percentage of records is reported (statsPerc set to 'statm').
	- multiple:
		- \* 'count-default': default set of statistics for a categorical variable: 'n', '%'
		- \* 'count': all statistics available for a categorical variable: 'n', '%', 'm'
	- combined statistics:
		- \* 'n (%)': number of subjects (and associated percentage)
		- $*$  'n/N (%)': number of subjects/total number of subjects (percentage)
		- \* 'm (%)': number of records (and associated percentage). Note: this is only available if the percentage of records is reported (statsPerc set to 'statm').

#' These statistics are specified via the stats parameter (or type parameter of [getStats](#page-49-0)). These statistics are reported as text variables in the summary table (as data.frame), and typically displayed inside the final table.

## Statistics formatting

- In general, all rounding is handled with [roundHalfUpTextFormat](#page-0-0).
- statistics for continuous variable:
	- if the number of decimals (nDecCont) is specified:
		- statistics are rounded with the following number of decimals, based on:
			- \* 'Min', 'Max': nDecCont
			- \* 'Mean', 'SD', 'Median': nDecCont + 1
			- $*$  'SE': nDecCont + 2

Note that the number of decimals is extracted from standard rules/data is the variable of interest is specified (e.g. via var in [getStatsData](#page-51-0)).

- if the number of decimals is not specified: a default format is set via the [formatC](#page-0-0) function.
- statistics for counts:
	- number of subjects, records are rounded with the number of decimals specified via nDecN or nDecm (0 by default)
	- percentages are formatted by default with [formatPercentage](#page-32-0).
	- 'n  $(\%)'$  and 'm  $(\%)'$ :
- \* if the percentage of subjects/records is missing, '-' is reported
- $*$  if the number of subjects/records is 0, '0' is reported instead of '0 (0%)'
- \* otherwise the number and percentage of subjects/records are formatted as specified
- $-$  'n/N  $(\%)'$ :
	- \* if the percentage of subjects is missing, '-' is reported
	- $*$  if the number of subjects is 0, '0' is reported instead of '0/... (0%)'
	- \* otherwise the number and percentage of subjects and total are formatted as specified

```
inTextSummaryTable-stats-utility
```
*Common arguments for the for the statistics utility functions of the inTextSummaryTable package.*

# Description

Common arguments for the for the statistics utility functions of the inTextSummaryTable package.

## Arguments

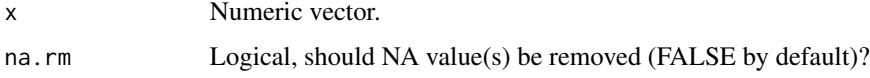

### Value

No return value, used for the documentation of stat utility R functions

pageDimPresentation *Page dimension for powerpoints*

### Description

Page dimension for powerpoints

# Usage

pageDimPresentation

#### Format

An object of class numeric of length 2.

postProcessVarFlag *Post-process the summary statistics table with variable flag.*

### Description

This function is for internal use within the [computeSummaryStatisticsTable](#page-9-0) function.

# Usage

```
postProcessVarFlag(summaryTable, varFlag)
```
## Arguments

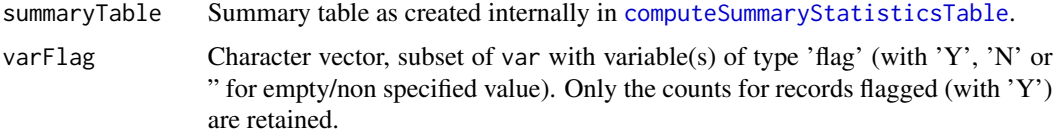

# Details

This includes:

- converting the records from a flag variable for the 'variableGroup' variable from 'Y' to NA\_character\_
- filter records from a flag variable with variableGroup set as 'N'

## Value

Summary table with

### Author(s)

Laure Cougnaud

<span id="page-71-0"></span>se *Compute standard error of the mean.*

# Description

The standard error of the mean is computed as:  $\frac{\sigma(x)}{\sqrt{length(x)}}$ , with:  $\sigma(x)$ : standard deviation of x

### Usage

 $se(x, na.rm = FALSE)$
#### <span id="page-72-0"></span>**Arguments**

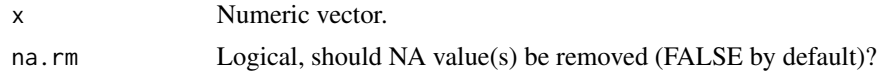

#### Value

Numeric vector with standard error of the mean

#### Author(s)

Laure Cougnaud

#### See Also

Other stats utility functions:  $cv()$  $cv()$ , [geomCV\(](#page-37-0)), [geomMean\(](#page-38-0)), [geomSD\(](#page-39-0)), [geomSE\(](#page-40-0))

# Examples

se(rnorm(1000))

subjectProfileSummaryPlot

*Plot subject summary profile.*

### Description

The user can either specify a variable for the standard error (seVar), or directly the variables for the minimum and maximum values for the error bars (minVar, maxVar).

# Usage

```
subjectProfileSummaryPlot(
  data,
  xVar = NULL,xLab = getLabelVar(xVar, labelVars = labelVars),
  xAxisExpand = waiver(),
 xGap = NULL,xGapDiffNew = NULL,
 meanVar = "statMean",
  seVar = if ("statSE" %in% colnames(data)) "statSE",
 minVar = NULL,
 maxVar = NULL,
 yLab = paste(c(sub("^stat", "", meanVar), if (!is.null(minVar) & !is.null(maxVar)) {
     paste0("(", sub("^stat", "", minVar), ", ", sub("^stat", "", maxVar), ")")
} else
   if (!is.null(seVar)) paste("+-", sub("^stat", "", seVar))), collapse = ""),
```

```
facetVar = NULL,
  facetScale = "free_y",
  colorVar = NULL,
  colorLab = getLabelVar(colorVar, labelVars = labelVars),
  colorPalette = NULL,
  labelVars = NULL,
  useLinetype = TRUE,
  linetypePalette = NULL,
  useShape = TRUE,
  shapePalette = NULL,
  jitter = NULL,
  title = NULL,
  caption = NULL,
 yTrans = NULL,
 yLim = NULL,
  xLim = NULL,yAxisExpand = c(0.05, 0.05),
 yLimExpand = NULL,
 xAxisLabs = NULL,
  sizePoint = GeomPoint$default_aes$size,
  sizeLine = GeomLine$default_aes$size,
  sizeLabel = GeomText$default_aes$size,
 widthErrorBar = GeomErrorbar$default_aes$width,
  tableText = NULL,
  tableTextFontface = 1,
  tableHeight = 0.1,
  tableYAxisLabs = !is.null(colorVar),
  tablePlotMargin = unit(0, "pt"),
  label = FALSE,labelPadding = unit(1, "lines"),
  byVar = NULL,
 hLine = NULL,
 hLineColor = "black",
  hLineLty = "solid",
  vLine = NULL,
  vLineColor = "black",
  vLineLty = "solid",
  style = "report",
  fontname = switch(style, report = "Times", presentation = "Tahoma"),
  fontsize = switch(style, report = 8, presentation = 10),
  themeFct = switch(style, report = theme_classic, presentation = theme_bw),
  themeIncludeVerticalGrid = TRUE,
  ggExtra = NULL,
  legendPosition = ifelse(!is.null(tableText), "none", "bottom"),
  ...
)
```
# <span id="page-74-0"></span>Arguments

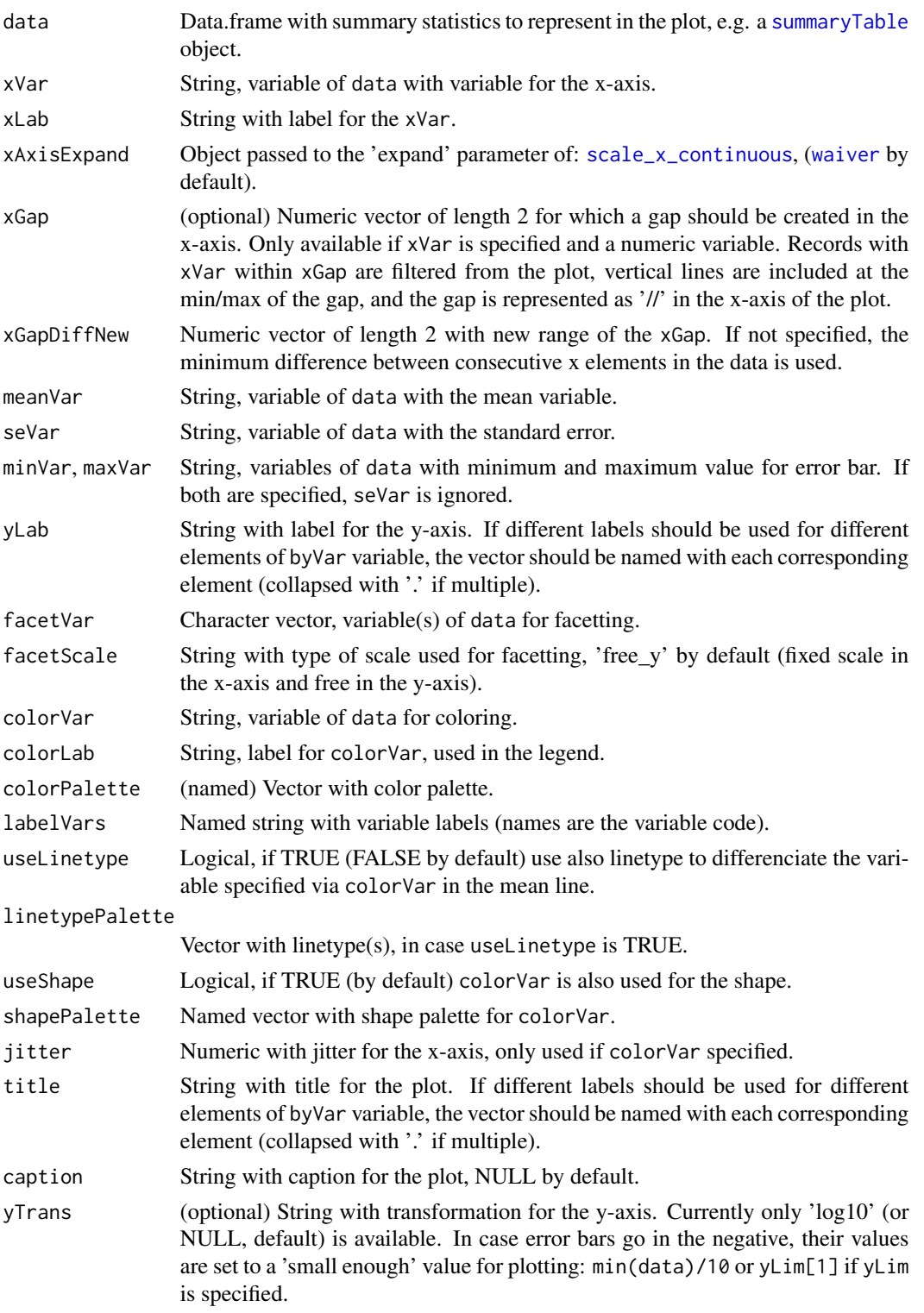

<span id="page-75-0"></span>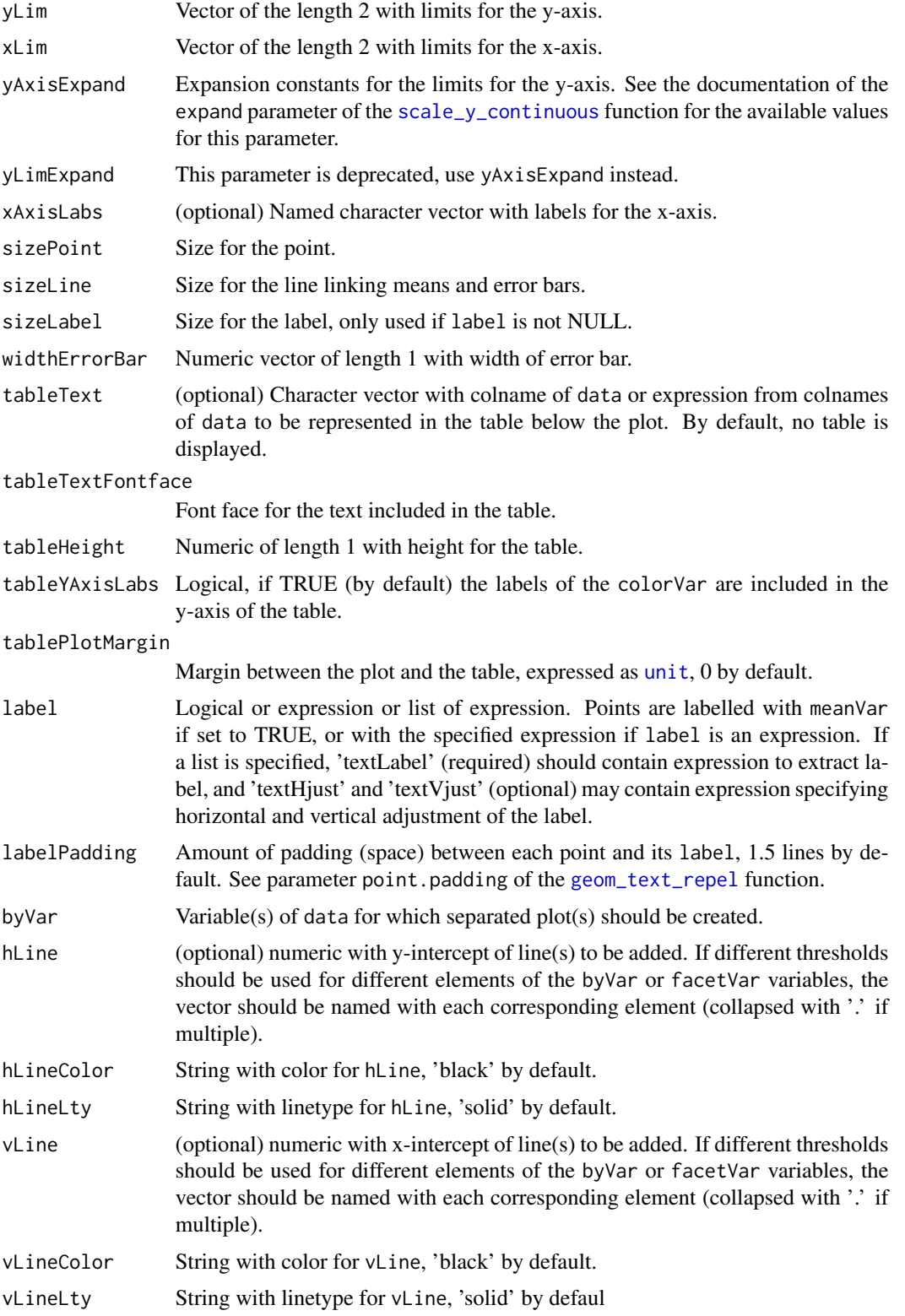

<span id="page-76-0"></span>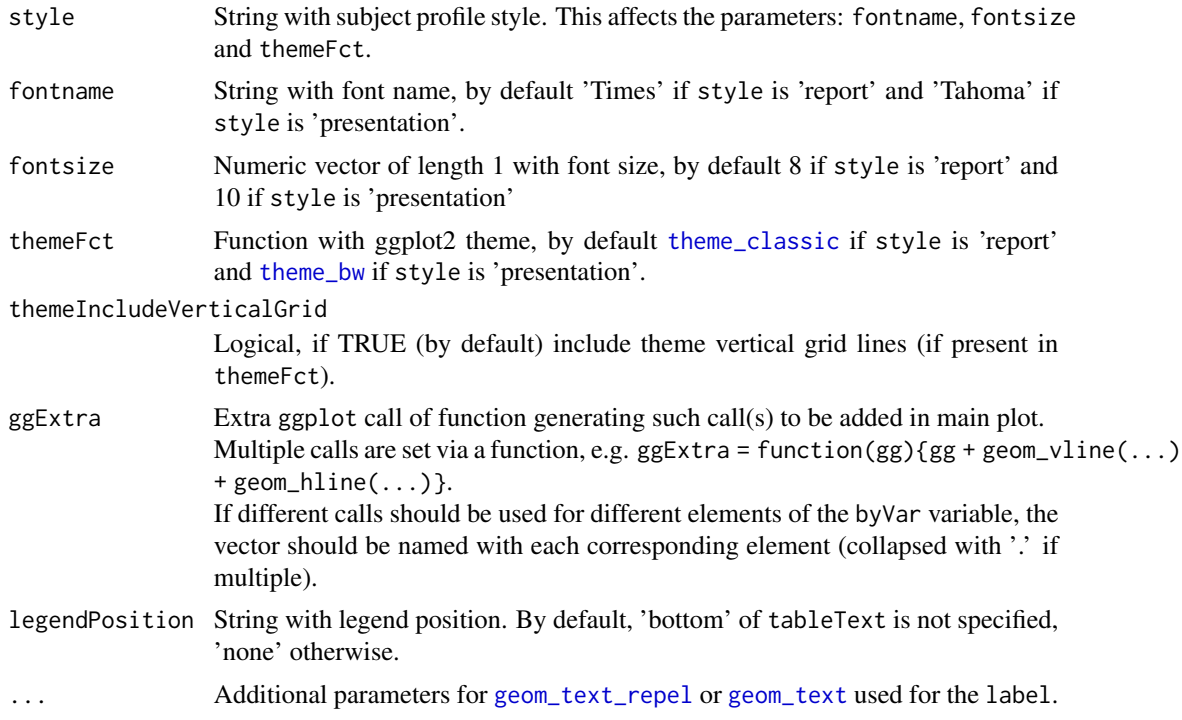

# Value

[ggplot](#page-0-0) object or list of such objects of byVar is specified.

# Author(s)

Laure Cougnaud

subjectProfileSummaryTable

*Plot a table with* ggplot *of a text variable of interest.*

# Description

The labels extracted based on the text parameter and displayed at the x-position based on xVar and the y-position based on colorVar. Each group specified in the color variables are displayed in different lines in the plot.

# Usage

```
subjectProfileSummaryTable(
  data,
  xVar,
  text,
```

```
xLim = NULL,colorVar = NULL,
 colorPalette = NULL,
 colorLab = getLabelVar(colorVar, labelVars = labelVars),
 fontface = 1,
 xLab = NULL,labelVars = NULL,
 caption = NULL,
 showLegend = TRUE,
 legendPosition = ifelse(showLegend, "right", "none"),
 yAxisLabs = FALSE,
 xAxisLabs = NULL,
 style = "report",
 fontname = switch(style, report = "Times", presentation = "Tahoma"),
 fontsize = switch(style, report = 8, presentation = 10),
 pointSize = 1.5,
 themeFct = switch(style, report = theme_classic, presentation = theme_bw),
 textSize = fontsize/ggplot2::.pt,
 xTrans = NULL
\lambda
```
#### Arguments

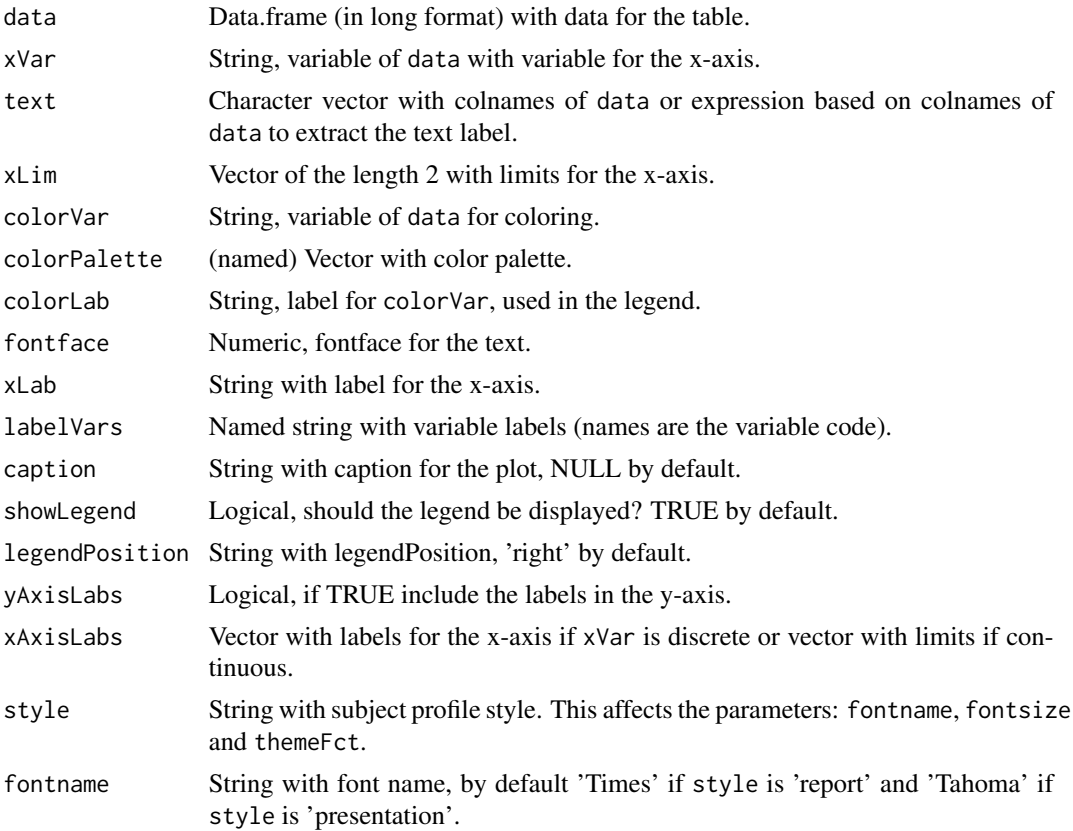

# <span id="page-78-1"></span>summaryTable 79

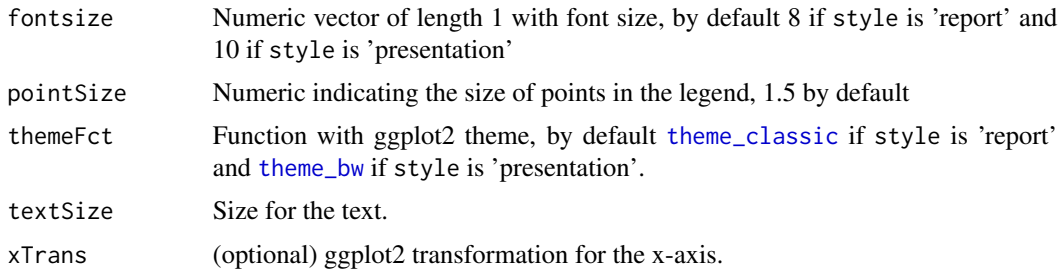

# Value

[ggplot](#page-0-0) object

#### Author(s)

Laure Cougnaud and Michela Pasetto

<span id="page-78-0"></span>summaryTable summaryTable

#### Description

- 1. The summary statistics are computed in [computeSummaryStatisticsTable](#page-9-0), which creates a summaryTable object.
- 2. This object is exported to diverse formats via [export](#page-21-0)

Multiple summaryTable objects are combined together with [combine.summaryTable](#page-4-0).

# Details

The summaryTable is an intermediary object of the package. This contains the summary statistics as data.frame. This object contains:

- the row and column variable(s)
- the computed statistic(s): If type is:
	- 'summaryTable':
		- \* 'statN': number of subjects
		- \* 'statMean': mean of var
		- \* 'statSD': standard deviation of var
		- \* 'statSE': standard error of var
		- \* 'statMedian': median of var
		- \* 'statMin': minimum of var
		- \* 'statMax': maximum of var
		- \* 'statPerc': percentage of subjects
- \* 'statPercTotalN': total number of subjects based on dataTotalPerc, denominator of statPerc
- \* 'statm': number of records
- 'countTable':
	- \* 'statN': number of subjects
	- \* 'statPercN' (or 'statPercm'): percentage of subjects (or records depending on statsPerc)
	- \* 'statPercTotalN' (or 'statPercTotalm'): total number of subjects (or records) based on dataTotalPerc, and used as denominator of statPercN (or 'statPercm')
	- \* 'statm': number of records
- computed statistics.

The statistics are stored in columns corresponding to names of the statsVar. If the specified statistics are not named and of length 1, the statistics are stored in a column called: 'Statistic'.

- variables:
	- 'variable': variable name in case var is of length  $> 1$
	- 'variableGroup': in case var is of length > 1 and for variable(s) used for count: elements of the variable
- 'isTotal': variable with logical flag, TRUE if the record contain the total by column

Additionally, the output contains an extra attribute 'summaryTable', which is a list composed of:

- 'statsVar': column name(s) of summary table with computed statistics included in the final table
- 'rowVar': column name(s) of summary table with row variable included in the final table. This parameter should be mainly used for qualitative variables and 'nests' together different rows in the final output table.
- 'rowVarLab': labels corresponding to the 'rowVar' attribute
- 'rowVarTotalInclude': row variables whose total will be included: rowVarTotalInclude and 'variableGroup' if the variable total should be included
- 'rowVarTotalInSepRow': row variables whose total will be included in a separated row: rowVarTotalInSepRow and 'variableGroup' if varTotalInSepRow
- 'colVar': column name(s) of summary table with column variable included in the final table
- 'colTotalLab': label for the total

# Value

Not relevant

<span id="page-80-0"></span>tableColorsPresentation

*Colors for tables in a presentation style*

# Description

Default colors are

- header: white text on a blue background
- body: black text on a grey background
- footer: black text on a white background.

# Usage

tableColorsPresentation

#### Format

An object of class character of length 11.

tableColorsReport *Colors for tables in a report style*

# Description

Default colors are black text on a white background.

# Usage

tableColorsReport

### Format

An object of class character of length 7.

<span id="page-81-0"></span>uniqueVarWithOrder *Get unique variables with meaningful order.*

#### Description

The following framework is followed:

- 1. get the unique elements in the vectors
- 2. for each of this element: get the average order across the different vectors
- 3. put variable, if present as second to last element
- 4. put variableGroup, if present, as last element
- 5. order the unique elements based on the extracted order

#### Usage

uniqueVarWithOrder(...)

#### Arguments

... Lists

### Value

Vector with unique and ordered elements.

# Author(s)

Laure Cougnaud

writeTable *Custom function to write table to a text file*

# Description

This function is mainly a wrapper on [write.table](#page-0-0), with the specific options:

- no rownames
- no quoting
- tab separator

#### Usage

```
writeTable(x, file, ...)
```
#### <span id="page-82-0"></span>writeTable 83

# Arguments

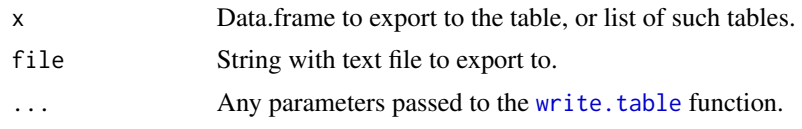

# Value

No returned value, the object x is exported to the specified file.

# Author(s)

Laure Cougnaud

# **Index**

∗ datasets pageDimPresentation, [71](#page-70-0) tableColorsPresentation, [81](#page-80-0) tableColorsReport, [81](#page-80-0) ∗ decimals formatPercentage, [33](#page-32-0) getMaxNDecimals, [45](#page-44-0) getMaxNDecimalsData, [46](#page-45-0) getNDecimals, [47](#page-46-0) getNDecimalsData, [48](#page-47-0) ∗ stats utility functions cv, [21](#page-20-1) geomCV, [38](#page-37-1) geomMean, [39](#page-38-1) geomSD, [40](#page-39-1) geomSE, [41](#page-40-1) se, [72](#page-71-0) checkVar, [3](#page-2-0) checkVarLabInclude, [4](#page-3-0) combine, [4](#page-3-0) combine.summaryTable, *[5](#page-4-1)*, [5,](#page-4-1) *[79](#page-78-1)* combineColTotal, [6](#page-5-0) combineVariables, [6](#page-5-0) computeSummaryStatistics, [8](#page-7-0) computeSummaryStatisticsTable, [10,](#page-9-1) *[13](#page-12-0)*, *[57](#page-56-0)*, *[72](#page-71-0)*, *[79](#page-78-1)* convertSummaryStatisticsTableToFlextable, [16](#page-15-0) convertVarFlag, [18](#page-17-0) convertVarRowVarColVarToFactor, [18](#page-17-0) convertVectToBinary, [19](#page-18-0) createFlextableWithHeader, [20](#page-19-0) cv, *[9](#page-8-0)*, *[15](#page-14-0)*, [21,](#page-20-1) *[38](#page-37-1)[–41](#page-40-1)*, *[59](#page-58-0)*, *[65](#page-64-0)*, *[73](#page-72-0)* datatable, *[25,](#page-24-0) [26](#page-25-0)*, *[29](#page-28-0)*, *[61](#page-60-0)*, *[63](#page-62-0)*

export, [22,](#page-21-1) *[79](#page-78-1)* export.summaryTable, *[22](#page-21-1)*, [22](#page-21-1) exportFlextableToDocx, [27](#page-26-0)

exportSummaryStatisticsTable *(*export.summaryTable*)*, [22](#page-21-1) exportSummaryStatisticsTableToDT, [28](#page-27-0) exportSummaryStatisticsTableToFlextable, [30](#page-29-0)

flextable, *[17](#page-16-0)*, *[20](#page-19-0)*, *[25](#page-24-0)[–27](#page-26-0)*, *[33](#page-32-0)*, *[44,](#page-43-0) [45](#page-44-0)*, *[61](#page-60-0)*, *[63](#page-62-0)* formatC, *[51](#page-50-0)*, *[70](#page-69-0)* formatPercentage, [33,](#page-32-0) *[46](#page-45-0)[–48](#page-47-0)*, *[51](#page-50-0)*, *[70](#page-69-0)* formatSummaryStatisticsTable, *[28](#page-27-0)*, *[30](#page-29-0)*, [34](#page-33-0) formatSummaryStatisticsTableFlextable, [35](#page-34-0)

geom\_text, *[77](#page-76-0)* geom\_text\_repel, *[76,](#page-75-0) [77](#page-76-0)* geomCV, *[21](#page-20-1)*, [38,](#page-37-1) *[39](#page-38-1)[–41](#page-40-1)*, *[73](#page-72-0)* geomMean, *[21](#page-20-1)*, *[38](#page-37-1)*, [39,](#page-38-1) *[40,](#page-39-1) [41](#page-40-1)*, *[73](#page-72-0)* geomSD, *[21](#page-20-1)*, *[38,](#page-37-1) [39](#page-38-1)*, [40,](#page-39-1) *[41](#page-40-1)*, *[73](#page-72-0)* geomSE, *[21](#page-20-1)*, *[38](#page-37-1)[–40](#page-39-1)*, [41,](#page-40-1) *[73](#page-72-0)* getClinDT, *[23](#page-22-0)*, *[29](#page-28-0)*, *[62](#page-61-0)* getColorPaletteTable, *[17](#page-16-0)*, *[26](#page-25-0)*, *[32](#page-31-0)*, [42,](#page-41-0) *[45](#page-44-0)*, *[62](#page-61-0)*, *[67](#page-66-0)* getDimPage, *[17](#page-16-0)*, *[25](#page-24-0)*, *[32](#page-31-0)*, [42,](#page-41-0) *[62](#page-61-0)*, *[66](#page-65-0)* getListing, [44](#page-43-0) getMaxNDecimals, *[34](#page-33-0)*, [45,](#page-44-0) *[47,](#page-46-0) [48](#page-47-0)* getMaxNDecimalsData, *[34](#page-33-0)*, *[46](#page-45-0)*, [46,](#page-45-0) *[48](#page-47-0)* getNDecimals, *[34](#page-33-0)*, *[45](#page-44-0)[–47](#page-46-0)*, [47,](#page-46-0) *[48](#page-47-0)*, *[51](#page-50-0)* getNDecimalsData, *[34](#page-33-0)*, *[46](#page-45-0)[–48](#page-47-0)*, [48](#page-47-0) getNDecimalsRule, *[47](#page-46-0)*, [49](#page-48-0) getPatternPosition, [50](#page-49-0) getStats, [50,](#page-49-0) *[53](#page-52-0)*, *[70](#page-69-0)* getStatsData, *[15](#page-14-0)*, *[51](#page-50-0)*, [52,](#page-51-0) *[59](#page-58-0)*, *[70](#page-69-0)* getSummaryStatisticsTable, [54,](#page-53-0) *[63](#page-62-0)* ggplot, *[77](#page-76-0)*, *[79](#page-78-1)*

inTextSummaryTable, [63](#page-62-0) inTextSummaryTable-common-args, [64](#page-63-0) inTextSummaryTable-DT-args, [66](#page-65-0) inTextSummaryTable-flextable-args, [67](#page-66-0)

#### $INDEX$  85

inTextSummaryTable-package *(*inTextSummaryTable *)* , [63](#page-62-0) inTextSummaryTable-stats , [68](#page-67-0) inTextSummaryTable-stats-utility , [71](#page-70-0) is.language , *[15](#page-14-0)* , *[59](#page-58-0)*

padding , *[37](#page-36-0)* pageDimPresentation , [71](#page-70-0) postProcessVarFlag , [72](#page-71-0)

roundHalfUpTextFormat , *[70](#page-69-0)*

scale\_x\_continuous , *[75](#page-74-0)* scale\_y\_continuous , *[76](#page-75-0)* se , *[21](#page-20-1)* , *[38](#page-37-1) [–41](#page-40-1)* , [72](#page-71-0) subjectProfileSummaryPlot , [73](#page-72-0) subjectProfileSummaryTable , [77](#page-76-0) summaryTable, [5](#page-4-1), [16,](#page-15-0) [17](#page-16-0), [22](#page-21-1), [23](#page-22-0), [27](#page-26-0), [34](#page-33-0), [36](#page-35-0), *[64](#page-63-0)* , *[75](#page-74-0)* , [79](#page-78-1)

tableColorsPresentation , [81](#page-80-0) tableColorsReport , [81](#page-80-0) theme\_bw , *[77](#page-76-0)* , *[79](#page-78-1)* theme\_classic , *[77](#page-76-0)* , *[79](#page-78-1)*

uniqueVarWithOrder , [82](#page-81-0) unit , *[76](#page-75-0)*

waiver , *[75](#page-74-0)* write.table , *[82](#page-81-0) , [83](#page-82-0)* writeTable , [82](#page-81-0)